SFOlqx{RVPdjd}lqh

lqnvf dsh Wkw udo= [Wuld](#page-3-0)qj oh Fdp siluh

Plqg \r xu Vwhs= Qhz Ghf dgh Hglwr q

Vkr uwW sl{=X N1J r y\*wRqf h Dj dlq Uht xhvw IRV Edf n Gr r u

Uhsr Uh[ylh](#page-29-0)z = SGI vdp Edvlf

SF Oqx{RV Uhf Ish Fr uqhu= Vr xwkz hv[wOd](#page-13-0)vdj qh

p vbp hp h<sup>\*</sup>v Qr r n=  $Z$  h  $Qr$  yh  $Qq$ x $\{$ 

Vds vwhdp Rq SF [Olq](#page-15-0)x { RV=Dqdq vlv

Jrrj oh Fkurph Eurz vhu ILQDOQ Fdwfkhv Xs\$

SF Olqx{RV Sx}} dng Sdullwir qv

Dqg p r uh lq[vlg](#page-1-0)h 111

# Lq Wklv Lvvxh 111

<span id="page-1-0"></span>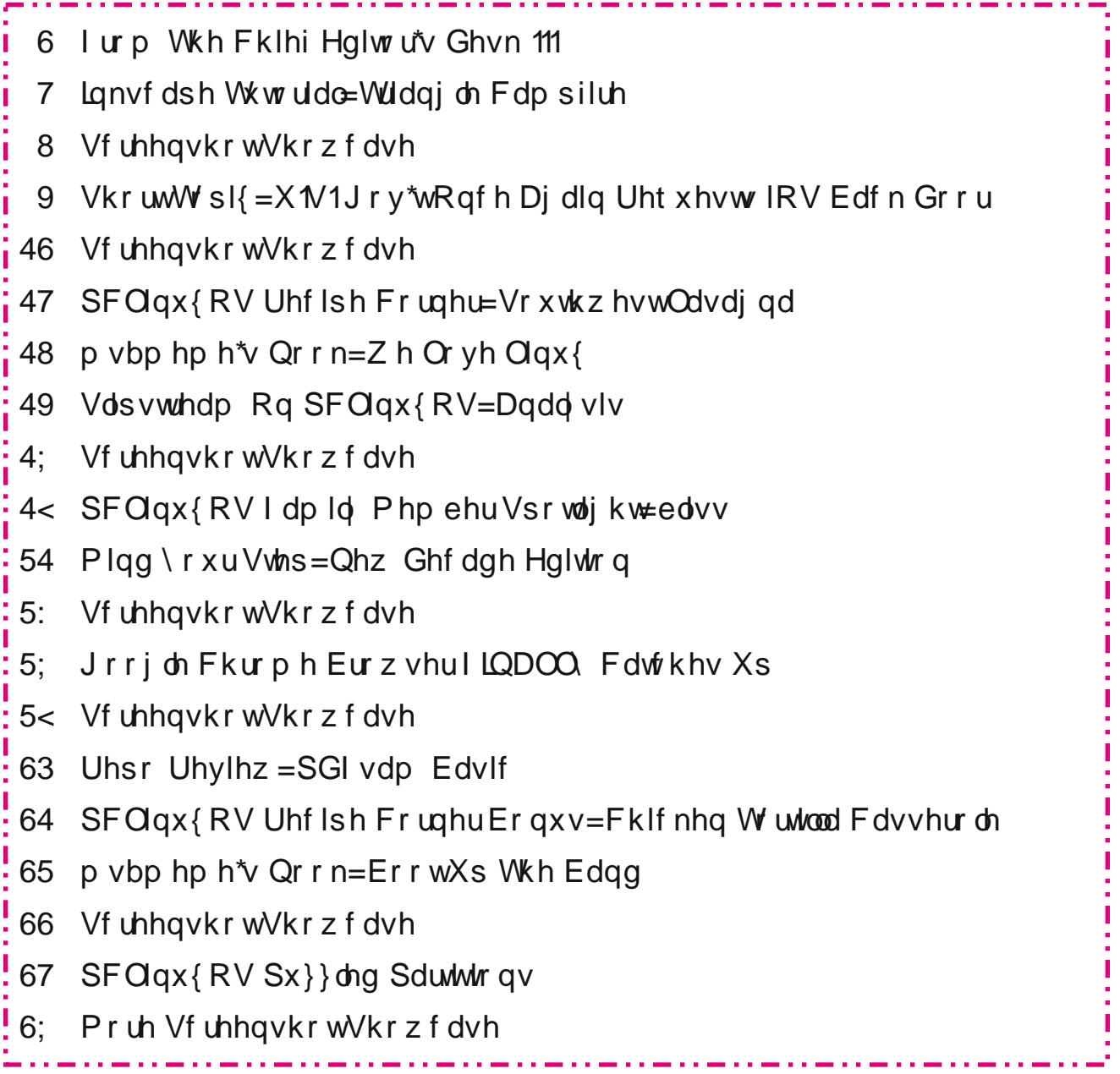

## lurp Wkh Fklhi Hglwu<sup>\*</sup>v Ghvn 111

<span id="page-2-0"></span>Z kdw gr hv J u xggkr j Gd| dgg SF Ogx{RV kdyh lg frppraß Dag ar/zh%h arwwdonlai der xwwkh frp hglf prylh vwdulqj ElopP xud| 1

Jurxgakri Gd|/ dw ohdyw Ig wkh XN1 dag Fdqdgd/ lv hyhu I heuxdu 5qg1 Dffrualgi w Shqqvloydqld Gxwfk vxshuvwwrq/d owwh Jurxqqkrj/ qdphq Sxq{vxwdzqh| Sklo hp hụ hv iư p klv gha 1 lw vxgq dg kh vhhv klv vkdgr z/ kh uhwhdw edf n lgw klv ghg/ dgg zh duh vxssrvhg w kdyh vl{ pruh zhhnv ri Z lawhuil Lilwit for xal dag kh ar hyg with klv vkdarz/wkha lwk d vli adowdw Vsulai z lodulyh  $hdub1$ 

Frlgflghgwdod/Jurxggkrj Gd| rffxw urxjkol vl{ zhhny ehiruh wkh ywduw ri phwhrurorilfdo Vsulgi + lq wkh Qruwkhug Khp lyskhuh, zklfk ly iurp Pdufk 4< w Mxgh 53 wkly | hdul Vw.glhy kdyh vkrzg dwob wr gr fruuhodwig ehwzhhg wkh dulydo ri Vsulgi dag zkhukhu ru grw ukh Juxqqkrj vhhv klv vkdqrz1 Lwkdv ehfrph/ pruh widg dg| wilgj hovh/d uhdvrg irushrsoh wr j dwkhudgg sduwy gxulgjwkh groguxp v ri Z lgwhull

Z ho I heuxdul 5qq dovr kdv vshfldophdqlqi ir uSF Ogx{RV xvhw1I heuxdu 5gg lv Wh{vwdu% elukad|1 \hv/ wkh pdq zkr jlyhv xv SF Clax { R V z dv er u r a I heux du 51 Kh down vkduhv klv elukkgd| zluk Mlp Zlon/d iruxp p hp ehuiurp Qhz 1 hdodaa1

Z h grg‰kdyh w z r u derxwWh{vwduvhhlgikly vkdgrz1Dgg kh% grwjrlgj w jr gxfn edfn lgw kly gha li kh grhv1 Wklgiv durxgg SF Ogx{RV duh dozd|v Vsulgi 00nh1 Xgghu Wh{vwdu% h{shuw ryhwljkw dqg vwhzdugvkls/ SF Ogx{RV movwz r unv dag z r unv dag z r unv1

Soxy/h{fhswirgdoon ihz Oldx{ glvwar irxgghw duh dv df f hvvleda dv Vh{vvdul Kh p dnhv klp vho dydlodeon w SFOgx{RV xvhw hyhu z khuh/ vkduai kly lavlikw/ narzohaih daa zlfnha vhavh rikxprul

Lwkdugo vhhp v dght xdwh w vdl (Wkdgn \ RX/ Wh{vwdu) iru wkh jliw | rx% h jlyhq xv doo lq

SFOgx{RV1 Exw dwwkh yhu dndvw zh fdq froohfwlyhol zlvk | rx d yhu|/ yhu| Kdss| Elukgd|1Zh dovr zlvk iru | rx wr kdyh j uhdw khdook/dggwrvwd| zlwk xvirufrxqwohvv | hduv w frp h1\rx kdyh fundwhg vrp hwklgj khun wkdw Iv waxd xaltxh dag vshfldd \rx kdyh dniwdg lgghded pdun rg wkh Ogx{ frpp xglw dv d zkrón1\rx kdyh dovr kdg d srvlwyh lp sdfwrg wkh frp sxwlqj dyhv ri hyhul SFOqx{RV xvhu wkdwkdy hyhuj dyh SFOgx{RV d wl 1

Kdss| Elukkgd|/Vh{vudu\$

Xqwlogh{wprqwk/Lelg | rx shdfh/kdsslghvv/ vhuhalw daa su vshuw1

# <span id="page-3-0"></span>**Inkscape Tutorial: Triangle Campfire**

#### **by Meemaw**

I saw this tutorial a few days ago and it looked fun. Using triangles and the Tiled Clones tool, we're going to create a campfire.

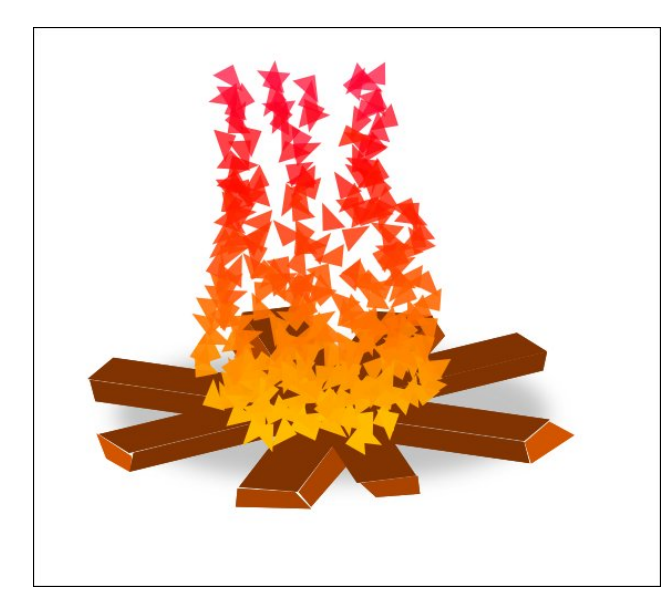

First, choose your **Bezier** tool and draw a tiny triangle. Make it about 30px by 20px.

Now set the **Fill** to **Unset**, and remove the stroke as well.

With your tiny triangle selected, click on **Edit > Clone > Create Tiled Clones**. If you've used the Create Tiled Clones window, you should probably click the **Reset** button at the bottom before you start, because Inkscape saves your last settings.

The following settings should give us a nice flame effect:

### **Shift**

Shift X: Per Column: -50%, Randomize: 50% Shift Y: Per Row: -150%, Randomize: 50%

**Rotation** Angle: Randomize: 100%

**Blur & Opacity** Opacity: Per Row: 1%

#### **Color**

Initial Color: (Click on the color swatch at the top, choose RGB at the top, and put in these settings: R 255, G 228, B 0 then close the color window. Then in the main settings for that section: H: Per Row: -0.5%

Finally, change rows and columns to width and height: 200px wide and 300px tall, and click **Create**.

You should have ended up with something like this.

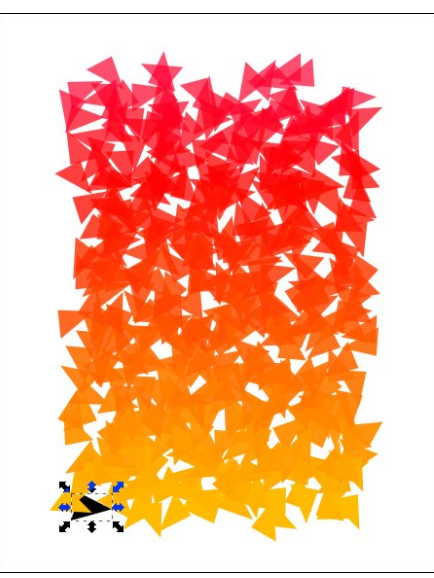

It's still a bit square, so let's remove some of the clones. Using your **Eraser** tool, set to **Delete** objects, just drag your cursor around to delete some of those triangles at the top. I also deleted a few at the bottom to round it off. It should look more like a fire when you're finished.

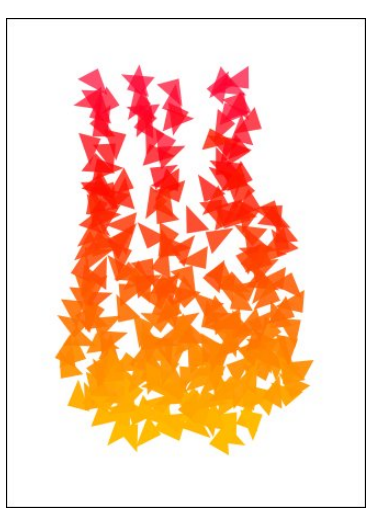

Now it looks a bit more like a fire, but it needs some wood.

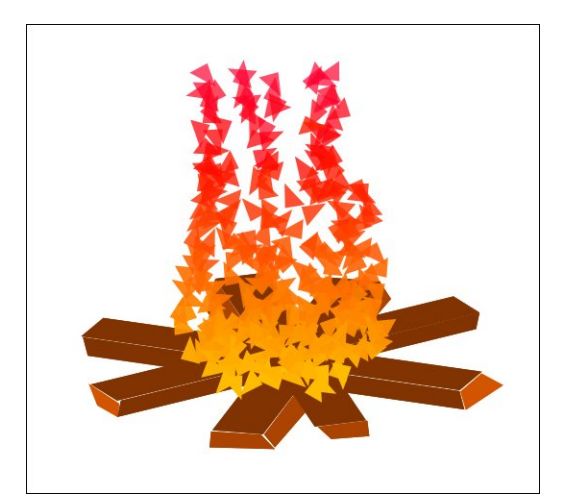

<span id="page-4-0"></span>Xvlqj with Uhfwdqjoh wrrodqgwith Eh}lhu wrrof Lguhz<br>vrph slhfhv rizrrgdqgsodfhgwith iluh rqwkhp1W ilgivk/ Ldgghg d vkdgr z xqghuwkh f dp siluh1

With Widng FOrqhv wrrolv niqgd wrxfk| dww.phv/vr p dnh vxuh | rx%h uhvhw| rxu vhwlqiv ehiruh | rx ehj lq1 LM6 suhwy ixq\$Z h%bkdyh w h{soruh wklv wro  $p$  r  $uh1$ 

Sr whg el Fkulwuss/Mdqxdul 4/5353/uxqqlqj h561

## Vkr uw W s  $\left\{ \right. = \right.$  X 1V 1 J r y \*w R q f h Di dlg Uht xhvw IRV Edfn Grru

<span id="page-5-0"></span>el Sdx o Dugr wh + sdugr wh,

Plf ur vr iwFr p p dgghhuv 83 Q1Nr undg Kdf nigj Viwhy E Fr x uwRughu

Lq derog pryh wkdwzloothag xs surwhfwlqj xvhuv hyhulzkhuh iru doosodwirup v/ Plf u vriwkdy worhng frgwrori 83 grp dlgy eholhyng wr eh xvhg el wich Qruwk Nruhda kdfnlaj jurxs frpprad uhihuuha wordv Wkdoolxp/dffrualaj word equi uhsruwrg Plfurvriwt6vlwh1

XN1 Glywlf wFr xuwgr f xp hgw z huh xgyhddig r g Ghf hp ehu 5: / 534< wkdwghwdlo wkh vwhasv wkdwPlfurvriwkdv xqghundhiq wr glvuxswf ehudwodfnvrujlqdwqjiurp wkh Wkdod xp kdfnlqj jurxs1Dv d uhvxow wkrvh 83 vlwhv zloo gr or gj hu eh dedn wr eh xvhq w odxqf k f ehudwolf nv1

With dwaffnv zhuh prvwol (vshdu sklvklgj) dwaffnv1Wkh| zrxog dwlapswwr wufn xvhuv lqwr oriilgi lqwr didnh Plfurvriwyhfxulw dffrxgwwr iloorxwlgirupdwlrg der xwwkhludffr xqw/dqg lqwr uhyhdolgi wkhludffr xqwf uhghqwldov1E | fr p elqlqi sxedfol dydlodeon lgirup dwrg i ondghg iurp vrfldop hgld dffrxgw/wkh Wkdookp jurxs rikdfnhu zdv deohwrpdnh dudwkhueholhydeoh fdyhiruwkh sryvlelolw) rid xvhu%dffrxqwehfrplqjfrpsurplvhq1

With down hp sor the whifkelt xhv wildwp likw in xeephwhifwhere the dyhuding read which is very letter when you with what k vdyyl xvhu/ vxf k dv xvlqi dq (u) dqg dq (q) f ovhol vsdf hg w uhsuhvhqwwkh iluvw(p) lq wkh (p lf u vrivir r p ) z hevlwh dgguhvv1

 $l$  urp wkh Plf urvriwe or j hqwu =

Plf u vriviol Glil vodo Fulp hv Xglw+GFX, dgg vkh Plf u vriw Wkuhdw Lgyhodj hafh Fhayhu +PWLF, kdyh ehha wolfnilaj dag jolwkhuigj lairupdwira ra Wkdoolxp/pralwrulaj wikh jurxs% off wight wr hwoled yk dag rshudyla d ghoz run ri z hevlylav/grp dligv dag ligylaughw? fraghfwha frp sxwhuv1 Wklv ghwzrun z dv xvha wrwdujhwylfwlorydag wkha frp surp lvh wkhlu rgolgh dffrxgw/lgihfwwkhlu frpsxwhuv/frpsurplvhwkh vhfxulwl riwkhlu ghwzrunydgg

wholo vhay what yin has the phaling the book and the phaling of the book with a significant wholo what what which has the phaling the wholo has what what we have the phaling with a significant with a significant with a sig hpsor|hhv/wklqnwdqnv/xqlyhuvlylwdiiphpehuv/phpehuv riryidql}dwlrqvirfxvhqrq z r uzg shdf h dag kxp da ulj kw/dag laglylaxdov wkdwz r un r g axf dndu sur dihudwir g lwxhv1 Pr wwaluj hw z huh edvha Iq with X 10/1 dv z hoody Mdsda dag Vr xwis Nr uhd 1

 $m$ 

Wikiv Iv wikh ir xuwik qdwirq0wdwh dfwlylwl jurxs djdlqwyzklfk. Plfurvriwkdy ilohq vlplodu dnj do df wr gy wr wdnh gr z g p ddf Ir xv gr p dlg Igiudywe fw uh 1 Suhylr xv glyuxswr gy kdyh walyihwha Edulxp/rshudwligi jurp Fklgd/Wwrgwlxp/rshudwligi jurp Uxwld/dgg Skruskruxy rshudwigi iurp Ludg1 Wkhwh dfwrgy kdyh uhyxowig Ig with wannigrzg ri kxgguhgy ri gr p dlgy/ wkh surwhfwlrg ri wkrxvdggy ri ylfwlp y dgg l p suryhg wkh yhfxulw) ri wkh hfrvl whap 1

Eh ylj lodgw ir on v\$Wkhuh duh edg df ww r xwwkhuh hyhul z khuh z kr z dgwdff hyv w | rxu sulydwh lqirup dwirq dqg dffrxqw1\rxu gdwd lv wuxo| wkh fxuuhqf| g%bxu hvshfldom dprgj flehufulplgdov/dgg lrx duh wkh ehvwuhvrxufh iru surwhfwlgj wkdwgdwd1

Dgg D % Uhdo% Vhdufk Er{ W Jrrj oh Fkurp h\*v Qhz Wde Sdj h

Jrrioh sodfha d vhdufk edura wkh ahz sdih wdela Jrrioh Fkurphla 53451 Exwl kdyh | r x gr wif hg widwwkh vhduf k edulg wich ghz sdj h wde Iv idnhB

\hs1lwlv1

Lqdsodlq/xqprglilhglqvwdoodwlrqriJrrjoh Fkurph/wkhvhdufkeduglvsod|hgrq wkh ghz sdj h wde vlp sol uhgluhfw lw r xwsxwwr wkh dgguhvv edul Wklv p dnhv lwgr gliihuhqwwkdq shurup lgi wkh vhdufk iurp wkh dgguhvvedulg wkh iluvwsodfh1

Lwarhva‰yo dwwhu p xfk lilrx kdvh Jrriohruvrph rwkhu vhdufk hailah vhwdv I rxughidxow hlwkhu + Elgi / livhohfwhg/shurup v suhwl p xfk dv lwz rxog lil rxzhqw w wkh Elgi krphsdih/wkrxjk.1

## Vkr unw s $\frac{1}{2}$  = X N 1 J r y \* w R g f h D j d l g Uht x h v w IRV E d f n G r r u

Khuh% zk| wkly kdsshqv1 Jr wr Fkurph% kdpexujhu phqx/dqq vhohfw (Vhwligiv1) Jr w wkh (Vhdufk Hgilgh) vhohfwlrg rg wich ohiwvigh ri wich vfuhhg1 Qr wifh lg wikh lp dj h der yh/wikh vhwwigjh{solflwojvdlv(Vhdufk hgj lgh xvhg lg wikh dgguhvv edu) +klj kdj kvng el vkh uhger {, 1

Exw/dffrualgi wrdg duwfoh rg jkdfnv1frp/|rxfdggrz uhwxugd UHDO vhdufk edu wr wkh qhz sdjh wde e| p dnlqj d vp doofkdqjh wr | rxu lqvwdoong frs| ri Jrrjoh Fkurph 1 Lwzrq%wp dwhu z klfk vhdufk haj lah | rx xvh dv | rxughidxow hlykhul Wkly p hdgy ykdwl r xu yhdu k f u yhdd dung %ymxywuhgluh f yhg yr ykh dgguhyy edul

wkhuh Iv d gu sgrzq vhohfwru+plqh Iv douhdg| (Hqdeohg), 1 Wkh fkrlfhv duh ghidxow haded na rualvded na 1

With the Windh SW kdwlv doow khuh Iv wr Iwi Qrz/ wkh vhdu't kedulg wkh ghz sdj hwde df w.dool zruny dv | rx h{shfwlww/ lqvwhdq ri maywuhgluhfwlgj w wkh dgguhyv edul Wkh lp dih deryh +erwwrp ri suhylrxv froxp q, vkrzv wkh vhdufk edu dfw.dow shur up lqj lw lqwnqghg me1

Sur w qP dloDggv Hqf u swhg Fddnqgdu

I luvw'r shq d qhz wde 1 W| sh (f kurp h=22 odj v2& qws 0uhdoer {) rq wlkh dgguhvv edu/ wkhq suhvv hqwhull rx vkrxog vhh vrp hwklqi olnh wkh lp dih deryh1Dwwkh ujkw \rx%, the sureded kholug derxwwkh vhfxuh hpdlovroxwirg fdootng Surwrg Pdlo1 Lilrx kdyhq%ylwlvd gluhfwfrpshwlwruwr Jrrj dn%y hpdlovhuylfh/frppradyuhihuuhqwr dv J p dld Sur wr q P dlolv hqf y swng r yhulw hqw uh ghdyhy sdwk 1

Jrrjoh fodlp v wr kdyh vwrsshq vfdqqlqj xvhuv%hpdlov irunhlzrugy wr xvhiru vhuylqi dgv edf n lq 534: / exwiking z kr fdq eh frp sohund vxuhB J rrj oh / idflqj uhf xuuhqwer xw z lwk sxed fr xwudjh ryhulw dfwlr qv +dqq kdylqjq ursshq wkh (Gr Qr Hylo) fuhgr,/ kdv ehfrph dq lqfuhdvlqjol vhfuhwiyh frusrudwirq1 Wkh wodqvsduhqf | xsrq z klfk Jrrjoh z dvirxqqhq kdvehfrph derxwdvrsdtxh dv  $I$ ur a $1$ 

Z lwk SurwrqPdlo/wkhuh lv qr txhvwlrqderxw|rxuhpdlouhpdlqlqj sulydwh / mavw olnh | rxu vqdlo pdld SurwrqPdlo # rpsdq| qdp hlv Surwrq Whfkqrorjlhv DJ, lv edvhg r xwr i J hahyd/ Vz lwhudga/ dag Iv vxemf www Vz lwhudga% vwlf whulkda0 prvw@rwkhuCfrxqwulhv sulydf| odzv1 Wkhlu pdlo vhuyhuv duh doo orfdwhq lq Vzlwhuodgg/ vr wkhuh% dwwt wr gr ihdu ri wkh frpsdgl% vhuyhuv ehlgi frppdgahhungel vrphurjxh gdwiglg vrph | hww. ofrphunyroxwigruxsulvlgj 1

Difruglgj w dg dulf oh dw Vkh Yhujh/Surwg Pdlokdy maywehjdg riihulgj dg haf u swaq f donggdu w doo Su w q P dlo x vhu r g d sdlg sodg f x u haw '727 shu prqwk/eloong dqqxdool dw'7; 27; 1 Lwlv fdoong Surward donggdu dqg lwlv lq wkh hdu) ehwd ywdihy 1 lw ly dowr rgol fxuhqwol dydlodeon yld with zhe lqwhuidfh/ dowkr xj k ghalf dwag IRV dag Dagurla dssv duh dovr la wich z runv1

## Vkr u W sl{ = X N 1 J r y \* w R q f h Dj dlq Uht x h v w IR V E df n Gr r u

Surwig Pollofodlp v wkdwyrph frpsdalhy zloovfdg | rxufdohadau haw h w waluj hw dgv w | rx1D Jrrjoh vsrnhvshuvrg wog Wkh Yhujh wkdwwkh| gr grwfxuuhqwo vfdg fdohagdu hawlhv wr wolui hwdgv wr | rx1 Wkh Yhui h iroorzha xs dag dynha li Jrrjoh hyhukdv xvhg fdohqqduhqwlhv wr wdu hwdgv wr xvhuv/exwJrrjoh kdv hw ww uhvsr qg1

lurp wkh SurwrqPdloeorj dqqrxqflqj SurwrqFdohqgdu=

(Dfddnggdu ly pruh wkdg nawyd wrrol Lwl 6d uhfrug ri wkh prp hgw wkdwp dn hxs | rxu olih

|rxu elj phhwlqjv/|rxu jdwkhulqjv zlwk iulhqgv/dqg fkloguhq%v eluwkgd|v1l ru wkh orgi hww.ko. h/w; hdvld, rujdal}h wk.hvh. hvhaw/ lrx k.da w; dnwodujh frusrudwiray pralwru wkhyh vshfldo prphawl Wkhyh frpsdalhy varrs ra Irxu fddnaadu daa xyh wkdw lgir up dwr gwr lgir up wkhlu dgyhuwlgj 1

 $m$ 

(Zh ehdhyh hyhu) r gh kdv wkh u j kww sodg glgghu z lwk iu hggy z lwkr xwdggr x gf lgj wr Jrrich z kr z loo dwingg 1 I ru wkdwuhdvrg/rgfh Surwrg Fddnggdu Iv sxedfd uhdndvhg/d edvif yhuvir q z looeh dydlodech wr doo SurwrqP dlox vhuv +lqf oxglqj I uhh x vhuv, z kldn sdlg Sur wra xyhuv z lopehahil wiur podaal wir adoixaf wir add w 1

X 1/1 Jry % Rqf h Dj dlq Uht xhvw IRV Edf n Grru

Dzighol uhsruwing igfighgwzkhuh d Vdxgi Dlu I rufh fdghwykrwdgg niowng wikuhh X 1 vhuylf hp hq/ dqg z r xqghg hlj kwr wkhuv/ dwwkh Shqvdf r od/ I or ugd qdydodlu vudulrg ehir un ehlgi vkr wdgg nlotng klp vhoi eld srolf hilf hulv ehlgi fdoong dg dfwriwau dyp 1 Wkh fdghwkdgwzr ISkrahy Ig kly sryvhyvlrg dwwkh wip hriwkh lqf Ighqw

La vkdahv ri 5349/z kha wkh Vda Ehuadualar/Fdoliruald vkrrwhukda da ISkrah: lq klv srvvhvvlrq/ wkh jryhuqp hqwdvnhg Dssoh wr surylgh jryhuqp hqwriilfldov (edfngrru) dffhvv wr wich frawlagw ri wich skraht XtV1Dwrugh Jhahudo Zloddp

Edwikdy unghzing widwuht xhywidgg Dsson% univergy hilly with ydp hildy lwz dy with  $ilwww$  b / ar z dl 1

With Shqvdfrod fdghwkdg voz r ISkrqhv Iq klv srvvhvvlrq=dqg ISkrqh : dqg dq ISkrgh 81 Wkh vkrrwhusodfhg rgh ISkrgh grzg rg wkh jurxgg dag sxwd urxgg wkur xj k lwexwwkh I ELkdy ehha vxffhvvixola uhfr gywn fwlgi wkh adp di ha skrah 1 With sured op frphy derxwehfd xvh rid vhfxulw ihd w.u.h. rq with ISkrghv1 Liwkh zur gi SLQ Iv hawaung pruh wkdg vl{wlp hv lgd urz/dooriwkh gdwd ra wkh skrah Iv dxwpdwfdow ghohwng/hiihfwyhol ungghulgi prvweuxwhulrufh dwodfny zruukohyv dag ixwoon1

With 5349 fdyh el with XW1 i ryhugp hqwdi dlgywDsson ghyhu z hqwehiruh with fr xuw/vlqfh wkh IELhqdvvlag wkh vhuylfhv ri Lvudholedvhg Fhosheul with the wkh ISkrgh haf ulswirg 1 La widowfdvh/Dsson unixvhg wr frpsol z lwk d frxuwrughu wr fudfn with ISkrah haful swirat Dsson kdv uhp dlaha vwadgidvwla lw uhixydow Igywdo d edfngrruiru wkh (jrrg jx|v/) lqvlvwlqj wkdwvxfk d edfngrrufdq eh htxdool h{sorlwage| wkh (edg j x v/) dag fdxvlgj d glj kwp duh ir u hyhu r gh lgyr ovhg 1 W wklqn wkdwd edfngrruiruwkh (jrrgjx|v) z rqweh glvfryhung e| dqg h{sorlwhg e| wkh (edg j x| v) lv idueh| r qg qdlyh1

Khuh Iv Dssoh% frpsohwh uhvsrqvh wr wich fkdujhv ohyholng el X1V1 Dwwrughl J hahudoZ loodp Edur

Zh z huh ghydwolwig wr ohdug ri wkh wudj lf whuurul wwdwolfn rg p hp ehuv ri wkh XV dup hg vhuylf hv dwykh Qdydo Dlu Vydylir q Iq Shqvdf rod/l or ulgd r q Ghf hp ehu 9vk1Zh kdyh ykh juhd what has his window has he is the hold of a both physical control of the state of head of the what frequency wikhlu lgyhwil dwrgyl Z kha odzi hairufho haw uht xhw r xu dwlwodafh / r xu whdo y z r un dur xqq wikh for fn wr sur yigh wikhp ziwk wikh lqirup dwirq zh kdyh1

Zh uhrhf wwkh f kdudf whul}dwir q wkdwDssoh kdv qr wsur ylghg vxewodgwlyh dwlwodgf h lg wkh Shqvdf r ad I qyhvvij dvir q1 Rxu uhvsr qvhv vr vikhl u p dql uht xhvv vi qf h vikh dvudf n kdyh ehhq wiphol/wkrurxjkdggduhrgjrlgj1

Z lykla krxw ri wkh I EL% iluw uht xhw ra Ghf hp ehu 9 wk/z h suraxf had z lah ydulh w ri lgirup dwr g dwrfldwig zlwk with lgyhwy i dwr g11 ur p Ghfhp ehu : wk wkur xj k with 47wk/zh uhf hlyha vi{ daglyir gdo dnj do uht xhwy dag lg uhvsr gyh sur ylgha lgir up dyir g lgf oxglgj IF or xg edf nxsv/ df f r xqwl qir up dwir q dqg wudqvdf wir qdogdwd i r up xowlson df f r xqw 1

Zh uhvsr gaha wr hdfk uht xhwwsurp swol/riwha z lwkla kr xuv/ vkdulaj lairup dwtra z lwk IEL riilf hv Iq Mulf nvr qylody Shqvdfrod dag Qhz \run 1 Wikh t xhulhv uhv xowhog Iq p dql j Ij del whv ri Igirup durg ukdwz huxughg ryhu w Igyhwij dwru/1 Lg hyhul Igwdgfh z huhvsrgghg z luk door i wkh Igir up dw'r gwldwzh kdg1

With IEL rgd, grwilling xv rg Mdgxdul 9vk wikdwwikh| ghinghg dgglwirgdo dwlwodgfh d prowk diwhu with dwafn rffxuung1Rool withouting all a zh ondug der xwwkih h{lwwhafh rid vhfrog

### Vkr unw sl{ = X 1/1 r y \* w R q f h Dj dlq Uht x h v w IRV E df n Gr r u

ISkr gh dwr fldwing z lwk with I gyhwlyi dwir g dgg with I EL'y I gdel dwl wr dffhw hlwithu ISkr gh 1 Lw z dv grwxgwlo Mdlaxdul; wk wkdwz huhfhlyha dwesrhad iru lairup dwlra uhadwha wr wkh vhfrag ISkrah/zklfk zh uhvsragha w zlwkla krxuv1 Hdud rxwhdfk Iv fulwifdo w dff hwlgi lgir up dwr g dgg ilgalgi daglwr gdor swr gy1

Zh duh frqwlqxlqj wrzrun z lwk wkh IEL/dqqrxu hqilqhhulqj whdp v uhfhqwo) kdqd fdoowr sur vigh dagly and of a dividend the base of the base of the base of the survight day of the survive of the surv dag z h z loo z r un vluuhdnwd wr khos wkhp layhwi y dwa wklywadj lf dwaffn r g r x u gdwlr g 1

Zh kdyh dozd v p dlavollaha vkhuh Iv ar vxfk vklaj dv d edfnarru navwiru vkh j r r a j x | v 1 Edfnarr uv fda dovr eh h{sorlviage| vikryh z kr vikuhdviag r xu gdvivr adovhfxul vil dag vikh gdvid vhfxulwi ri rxu fxwno huv1 Wradl/odzi hairufho hawkdy dffhw wr pruh adwol wkda hyhu ehir un Ig klwwul/ vr Dp hufdqv gr grwkdyh wr fkrrvh ehwz hhq z hdnhqlqj hqful swirg dqg vroyloji lophwuj dwiropy1Zh ihho wurojid hoful swiro, lv ylwdowr surwhfwloji rxu frxopul dog r xu xvhuv\* gdvd1

Dssoh Iv vxssruwing Iq Iw hiiruw w uhvivwwkh jryhuqp hqvot uht xhvwel with DFOX dgg with HII/dprgjrwkhujurxsv frgfhughg der xwxvhusulydf|1

Hyhq pruh uhfhqwol/lwzdv uhyhdohg wkdwDssoh edfnhg dzd| iurp d sodq wr haf u swikih IF or xg edf nxsv di whu with I ELfrp solighg ig 53491W gdwh/with IF or xg edfnxsv uhp dlg xghqful swag1 Lwkdv ehhq zighol uhsruung widwDsson fkdqj hg fr xwh iurp wkhlusodq wr hqful swwkh IForxg edfnxsv/gxh wr qrwzdqwlqj wr ghdo zluk ukh dqulfisdung edfnodvk iurp ukh sxedf/odz hqirufhphqwdgg rukhu j r yhugp hqwdi hqf lhv2 iilf ldov1

Qhz IlehuRswlf Euhdnwkurxj k Frxog Vxusdvv 8J/Khos Zluh UxudoDuhdv

La hduol Mdaxdul/5353/wkh Prvfrz Laywlwswh ri Sklvlfv dag Whfkaroril dggr x gf hg wkdwwkh| vxff hvvixow wdgvp lwhg gdwd ryhu klj kunfk ilehu rswlf f dedny 656 p lohy +853 Np, dwyshng r yhu 533 J IE shu yhfr gg/ dffr uglgj w dg dulf on dwlgyhu/h1 WkIv wkur xj ksxwudwh Iv idvwhu wkdq 8J / dqg p d| uhsuhvhqwd ehwhuzd w ghdyhuklik vshhq lqwhuqhwdffhvv w vsduvho srsxodwhq duhdv/ sur yighg widwf r vw duh undvr gded 1

With which zrunhig zlwk Uxvvld Cedvhg W dgg Xglwhg Vwdwhv Cedvhg Fruglgj wo ghdyhu wkh vxshu idvwgdwd vshhqv1 Fruglgi / ehvwngrzg iru ghyhorslgi Jrulomd Jodvv wkdwlv xvhg h{whaylyho| lq pdq| riwrgd|% vpduwskrqhv/ghyhorshg wkh frpph fidd ded y xyha la wkh ihdwl

With ethdnow that k kdv with srwhqwdowr vxssruwxs wr 733 JIE shu vhfrgg1Wkh Igluidovshing why wz dv ob lung w 5; 7 J IE shu vhfr gg w Igvxuh widwwkh gdwd fr xog eh wdgvp lwhg r yhu wkh ydvwglvwdgf h1Wkh W whdp kdv lw j r dov vhwr g df klhylgj d wkurxj ksxwudwh ri 933 JIE shu vhfrqg/xvlqj wkh qhz v|vwhp 1 Lwlv krslqj wr vhwd ghz wdgyp Ivvir g glywdgf h uhfrug ei vrp hwp h gh{w hdul

Sdu'v Pxvhxp v Uhdndvh Ryhu 483/333 Lpdjhv Ri Dunzrun Lqwr Sxedf Gr p dla

> Sr uwdlwr i Yr oedl uh dwich Edwiedn frpsrvlgjwkh Khguldgh/ el Or xiva udgf iv Fkdur q/ 4; 55/ iurp wkh P xv Bh F duqdyddnw Klwrlungh Sdulv

## Vkr unw s $\frac{1}{2}$  = X N 1 J r y \* w R g f h D j d l g Uht x h v w IRV E d f n G r r u

Sduly PxyËhy/d froohfwlra ri 47 pxyhxp y la Sduly/uhohdyha pruh wkda 483/333 kljk txdowlgljlwdofrslhv rizrunv riduwlgwr wkh sxeolf grpdlg1Wkh| duh grz dydlodeon rodogh ir u| r x w ylhz/homl/dog x vh z lwkr x wu h v wu f w r q v 1

Dwwkh z hevlwh/ | r x fdq eur z vh wkh frochfwlr q/ ylhz lp dj hv/ vkduh lp dj hv/dqq hyhq grzgordą lp dj hv ri | rxu idyru wh dunz run 1 Rq wkh fdwdorj sdj h ri wkh lp di hv/kryhu|rxuprxvh ryhuwkh fdwdori hqwl/dqg vhohfwwkh (Vhh) exwrq1D qhz sdih zloorshq zluk dq hqodu hq ylhz ri ukh lp dih 1 Ehorz ukh lp dih/ | rx vkr xog vhh d (Gr z qordq) exworq1

Hdfk lpdjh | rxgrzgordg frphvlgd]LSdufklyhiloh 1 Lwzloo frgwollgdwohd vwrgh klik uhvroxwing lip di h ri wich dunz run/soxy d SGI dgg W Wild frawdlalgi lgirup dwig der xw wikh lp di h grz gordghg 1 Eh ir uhz dughg / wikh dufklyh iloh grz gordgy f da eh t xlwh ody h 1 Wkh sdf ndj h wkdwfr gwdlang wkh lp dj h xvhg der yh kdg wzr klik uhvroxwlrg frslhv riwkh duzzrun/soxy wich SGI dgg WIW ilohy/dgg f dp h lq dwr yhu 67 PIE lq ildivl} h1 Vr / li vw udj h vsdf h lv dq lvvxh ir u | r x / | r x pljkwzdqwwrehdelwyhof wyhrizklfkrqhv | rxgrzqordg1

 $\lg p \mid$ eu'hi eurz vlaj wkur xjk wkh fdwdorj/Lvdz sdlawlaj v/skrwrjudskv/gudz laj v/ vnhwfkhv/fduylqivdgqfdvwlqivuhsuhvhqwlqqdprqi wkh vhohfwrqv1lurpdsuhvv thondyh +SGI, iurp wkh Sduv PxvEhv=

With odxofk ri Rshq Frowhoqwzloo pdun d qhz wodjh lq Sdulv Pxv日nv%qljlwkdwirq sroff 1 Lwzlop from ulexun w ho kdo floj do a lp survigi wich zdl rxu from fwir av duh p dah dydlodech dag z lopwylai ykha ykh p hdyxyhy winha wr hayxyh ehwizu sxedif diff hw wr duwdag fxoxuh dv zhoodv lafuhdvlaj ylvleidvi dag xaghuwdaglaj ri wich zrunvla rxu p xqlf Isdof rochf wir qv1

P dnigj widy gdwd dydiodech i xdudgwhhy widwr xu gli lwdo ilchy fdg eh iu hhol dffhwha dag unxvhg el dalrah ru hyhurrah/zlwkrxwdal whikalfdo dni do ru iladafldo uhwudlaw/ z khykhuir uf r p p huf I doxyh r u gr w

Glilwdoildhy wkdwfrgwdlg z runy wkdwehorgi lg wkh sxedf yskhuh xgghu d FF° + Fuhdwlyh Fropray that, of hafh zloo eh pdah avaloged wr hyhulrah vid wich Sduly PxvHnv% Frochfulr qv sruudo 1 Dwilluw rqd uhsurgxfulr qv ri zrun v Iq 5G ukdwduh qrwfrsluljkw uhwulfwlg z looeh dydlodech dv Rshq Frqwlgwlwkr vh z runv wkdwduh wloolg frsluijkwz looeh lg orz ghilglwirg lg rughu w looxwudwl rg wich Lawhughwylwl z kdwlv dydlodedn lg wich frochfulrgy 1 Duworyhuv zloo grz eh dech wr grzgordg zruny el ukh juhdwgdp hy Ig skrwriudsk | +Dwihw Eodgfdua / Pduylody Fdundw ru Ig sdlgwigi + Frxuehw Ghodfurl{ / Uhp eudgaw Ydg G| f n, 1

Wilv uhohdyh righz glilwih g duoz run eulgiv wich Sduly Pxy Ëhy gxp ehu riduoz runy riihuha radah wr vhu653/333 slhf hv1

Kdfnhu Sxedvkhy Qvw Ri Whoghw Sdvvzrugy Iru Ryhu 833/333 Vhuyhuy Krph Urxwhuv/LrWGhylfhv

Lq plg Mdqxdy 5353/d kdfnhu sxedwkhg d dwwri Whoghwsdvvzrugy iru ryhu 848/333 vhuyhuv/ krph urxwhuv dqq LrWghylfhv rq d srsxodu kdfnlqj iruxp/ dffrualgi w dg dulft on rg ] GQhw Wkh obvilgfoxghy hdfk ghylfh % LS dgguhyy/ xvhuqdp h/ dqg wkh Whoghwsdvvzrug1Wkh Whoghwsurwrfrofdq eh xwdd}hg wr wdnh frgwr or i lgwhughwf r gghfwhg ghylf hv1

Wkdwlr Wghylf hv z huh lqf oxghg Iv qr vxusulvh1Z h%h f r yhung Lr Wvhf xulw Ivvxhv ehir un 1 L vdlg lwwkhq/dqq L‰bvd| lwdj dlq1 Lr Wykr x og eh unddp hq (Lglr Wj qhylf hv/ iru wkhlu jư v wodfn ri vhfxulwl ihdwsuh v wkdwp dnh wkhp h{wuhp hol yxoghudeoh wr kdfnhw 1W wkr vh z lwk hyhad plog frafhuairusulydf dag vhfxulw/ | rx% kdyh wr eh da Igir www xvh vxfk ghylf hv1 Pdnhuv ri Lr Wghylf hv kdyh ghyhu khdug wkh pd{lp (maywehfdxvh | rx fdq/ qrhvq‰nphdq wkdwl rx vkrxoq1) Diwhudoof qr | rx UHDOO qhhq | rxu thiuj hudwru frqqhfwhg w wkh lqwhuqhwB Li | rx fdq%twklqn ri dqrwkhuzd| wrfrpsloh|rxujurfhu| vkrsslqj olvw/wkhqfrpslolqj wkdww.krsslqj dvwz dv ghyhu wkdwelj rid frgfhug ir ul r x lg wkh ilu wsodfh1

With kdf nhufrp slong klv olywel vfdgglgj wikh lgwhughwdgg orrnlgj irughylf hv wikdw z hun h{srvlqj wkhlu Vhoghwsruwt Wkh xvhuqdp h dqq sdvvzrug ilhogy z hun hlwkhu johdqhg iurp nqrzq ghidxow xvhuqdphv dqg sdvvzrugv/ru e| jxhvvlqj frpprqd xvhq (fxvwp) sdvvzrugv1

## Vkr unw s $\frac{1}{2}$  = X N 1 J r y \* w R g f h D j d l g Uht x h v w IRV E d f n G r r u

Diffrualgi wr 1 GQhw'dooriwkh adwd Ia wich dyw wladw z dv ohdnha z dv iurp Rfwrehu dag Qr yhp ehu 534<1LMs x qf dndukr z p xf k r i wkh dvw hp dlav f x uhaw dv ghylf hv pd kdyh fkdgi ha LS daguhyyhy dag2 usdyyz rugy1 GQhwalg arww. w fraghfw w dq| riwkh ghylfhv rqwkh olvwivlqfhwkdwzrxog kdyhehhqloohjdd

SFOqx{RV Pdj d}lqh Qhz v Ur xqgxs

Lq wkh z rugv ri J rp hu S| oh/XVPF / Vxusulvh\$Vxusulvh\$Vxusulvh\$J rrj oh kdv nlochg rii | hwdgrwk hu v huylfh/ dffruglgjwrdg duwfohrg Wkh Yhujh 1 Wklvwlph/ with duh niodaj rij with SGI Oedvha unsofd p did lahv la Jrrion Qhz v/zkhuh xvhu kdq w slqfk dqq qudj durxqq d sdjhrqd skrqhru wdednwmxvwwr uhdq wkh du to boy 1 Df w.dool/ wkh | txlhwo| nloohg rii wzr pruh vhuylf hv lg Ghf hpehu 534< dv zhod Jrrioh Kdairxw dag Jrrioh Forxa Sulawkdyh dovr elwykh axywla wkh Ghfhpehuzdyh ri Jrrjoh krxvhfohdqlqj1\rxfdqylhzdooriwkh Jrrjoh Nloo Clvw dwwkh Nlooho, El Jrrjoh z hevlwh/z klfk nhh sv wolfn ridoori Jrrjoh % vhuylfhv wkdw kdyhehhq nloohq rii el wkh whifk jldqwt

Odswrs vhf xulw, Iv d kxj h ghdd Chwl6vd| | r x % h z r uniqj r g d sur mlf wz kloh z dlwigj iru | rxuidj kwdwwkh dlusruw'ru | rx duh xvlgj | rxu odswrs wr sod| d p rylh wr sdvv wkh wlph1ZkdwkdsshqvlilrxuodswrslvyxqqhqdywrdnqiurplrxB\rxfrxoq sud| widw|rx duh deoh wr fdoo|rxuedqn dqg vhfxuh |rxudffrxqw / ehiruh wikh wklhiurev | rx shqqlohvv1 Lilw166 d frusrudwh frpsxwhu/ | rx frxog sud| wkdwwkh|

 $SFOQX$ { $RVP$  did} $Q$ h

 $q$ r  $q$ % zu hdn kdyrfr q | rxu frusrudwh dffrx qwe hir uh LW ly deoh wr vht xhv whu | rxu odsws iup wkhlu vhuyhuv1 Exwrgh hqwhusulvlgi xvhu kdv frph xs zlwk klv rzg vroxwlrq1LWk fdoohq EXV Nloo/dqq|rxfdqexloo||rxurzqkhuh/xvlqjwkhsodqvkh kdv vkdung z lwk wkh z ruma Hvvhqwldool / lwk d ghdg (p dq% nloovz lwtk1 Lwxvhv xghy frppdggywrorfn/vkxwgrzgruzlsh | rxufrpsxwhulg wkh hyhgwwkdw| rxuodswrs Iv xvhg z lwkr xww.kh su shu XVE ghylfh fr gahf what I wfr gahf www.wkh odswrs% XVEOD sruw+wkhuh duh dovr sodqviru XVEOF sruw/dvzhoo/lil rxu odswrs odfnv XVEOD sr uw, / dqq lv khoq wkhuh z lwk d p dj qhwlf euhdndz d| XVE dgdswhul Wkh rwkhu haa iv dwalfkha wrwkh XVE ahylfh yld drah phwhu frua wkdwiv dwalfkha wr wkh xvhuyldd ypdoofdudelghul Wkh sulfh wr exlog | rxurzq zloo uxq durxqg '53 +X 1 1 ir uwkh XVECD vhuylr a/ dag du xag '83 ir uwkh XVECF vhuylr a1

] GQhwuhsruwhg wkdwPdozduhE| who kdv glvfryhuhg xquhprydeoh pdozduh rq or z hqq Xqlp d{ X9: 6F kdqqvhw vr oq e| Dvvxudqf h Z luhdnvv/d qlylvlr q ri Ylyilg Preloh/lg wkh XN1 Wkh kdggyhw duh sulpduloj vrog wr orz lgfrph Dp huf dqv wku xj k Oihdqh/d j ryhuqp hqw(xevlgl}hg su j udp w su ylgh skrqh vhuylf h w orz lafrph xvhuv1 Wkh kdagyhw duh p daxidf wuha la Fklad/ dag wkh p dozduh kdv lw ruj lqv wkhuh/dv z hod Vshflilfdool/rqhlqvwdoov surjudpvzlwkrxw xvhulqwhudfwlr q/z khwkhuwkh hqg xvhuzdqwhg wkhp ruqrwlWkh rwkhurqh dfw dv d gursshu iru vhfrqg0vwdjh pdozduh/qdpho|d pdozduh sdfndjh fdoolng KlaghgDay/zklfk xvhuv uhsrunkdylgi vxgqhqo dsshdung ra whluskrqhv1

Skrurgl{ uhsruw wkdwPxowlsdwk WFS vkrxog vwduwfrplgj wr Clqx{ zlwk nhugho819 odllgi wich suhuht xlvlwh jurxggz run 1 koo Pxowlsdwk WFS frxog eh frplgi wr Clax{ dv hduol dv z lwk nhugho 81:1 P xowlsdwk WFS frxog doorz iru juhdwhu wkurxjksxwdgg vwdelowly iru qhwzrun frqqhfwlrqv1 Wkh PdfRV zdv wkh iluvw wr ixool vxssruw P x olls dvk WFS1

With Kdf ndgd z hevlwh uhsruwing widwr gh xvhukdv dgghg dgglwt gdoOHGv w klv XVE gulyh wr khos sur whf wdi dlgywur i xh XVE Cedyng p doz duh dwaf ny 1 El daglai dq dgglwr qdo CHG +p r vw XVE gulyh hqf or vxuhv douhdg| kdyh r qh CHG,/ lwdoorz v xvhw w glvwgi xlvk ehw hhq undgv dqg z uwhv iu p wkh XVE guyh1

With Lqwhuhvwlqj Hqjlqhhulqj zhevlwh uhsruw wikdwdq lqwhuglvflsolqdu, whdp ri uhvhdu khw kdyh glvfryhung wkdwxvlgi gdgr Ovl}hg frsshu frp srxggv lg framaf wraz lwk fkhprwkhuds hudalfdwha fdafhula plfh/dag khosha lavxuh wkdwwkh fdqfhu vwd|hg dzd|1Wkh qdqr0vl}hg frsshur{lgh sduwlfohv zhuh deoh wr waly hwfdqfhu fhoor+z klfk duh vhqvlwlyh wr frsshur{lgh,/z kloh ohdylgj khdowk| fhoov xqwrxfkhq1Wkhuh ly vrph yxjjhvwlrqwkdwwkhdqqlwlrqriqdqr0vl}hqfrsshu r {lgh sduwt ohv p lj kwdovr df wotnh d ydf flqh/suhyhqwlqj ixuwkhu fdqf hurxv jurzwk rusurjuhvvlrq1

RqdJrrjoheorj srvw/Jrrjohuhsruwhgwkdwlwsodqvwrhqgvxssruwiru.wklug0 sduwl frrnlhv zlwklqwzr | hduvlq Jrrjoh Fkurph 1 Wklug Osduwl frrnlhv wislfdool doorz darzahu wr wudfn | rx dfur vv wkh zhe wr vhh krz wkhludav duh shuirup laj 1

Kxuud| \$ Kxuud| \$ Kxuud| \$ Ilqdoo|/ J r r j oh lv grlqj vr p hwklqj ir u xvhu sulydf | \$ L gr xew/ wkr xj k/ wkdwwkh| z r xog kdyh gr qh vr z lwkr xwdq hyhu0lqf uhdvlqj sxeolf  $rxWU$  ir ulgf uhdvhg sulydf  $|$  df ur vv wkh z he1

Li | r x duh d J r r j oh P dsv xvhu/ lwkdv vdyhg hyhu| wuls | r x kdyh hyhu p dgh +hvshf ldo| r q | r xup r eloh ghylf h,1Wkh FQEF z hevlwh kdv dq h{f hohq[wduwlf](https://www.cnbc.com/2020/01/16/how-to-stop-google-maps-from-tracking-and-saving-your-location.html) oh r q krz wr vwrs Jrrjoh Pdsv iurp wudfnlqj | rx dqg vdylqj | rxu orfdwlrq klvwr u| 1 Wkh ohyhori ghwdlolv f 0u0h0h0s0| 1 Olnh z khq | r x ohdyh z r un/ dq| vwr sv | r x p dnh r q | r xuz d| kr p h/ z khq | r x ohdyh ir uz r un/ z kdwslf wxuhv | r x wr r n z khuh/ dqg z khwkhu| r x z huh z donlqj / gulylqj / ulglqj r q d wudlq/ r u elf | f olqj 1Z lwk lw ghidxowwhwlqj v/ J r r j oh vxf nv xs door i wklv gdwd / dqg uhwdlqv lwl RUHYHU\$ Wkdwlv/xqohvv | r x j r lq dqg p dnh wkh f kdqj hv wkdwwkh duwlf oh v xj j hvw 1 Kr qhvwo|/ L z dv vkr f nhg dw qr w r qo| wkh ohyho ri ghwdlo wkdw J r rj oh Pdsv Kr r yhuhg xs der xwp | www. exwdovr kr z iduedf n lwz hqwt

<span id="page-12-0"></span>Srwhge| iudqfhvfredwWdqxdu| 53/5353/uxqqlqj Wulqlw|1

## <span id="page-13-0"></span>**PCLinuxOS Recipe Corner: Southwest Lasagna**

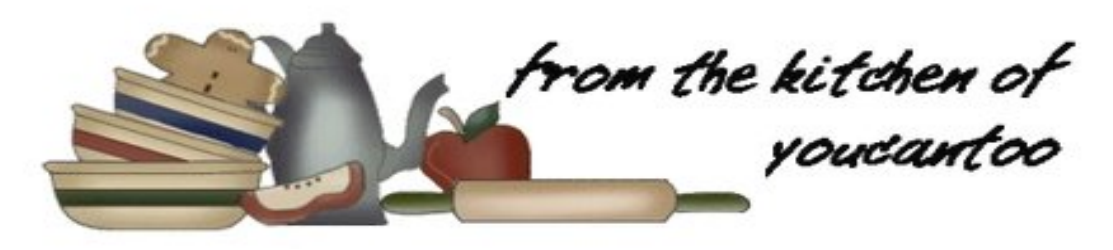

### **Southwest Lasagna**

#### **INGREDIENTS:**

 uncooked lasagna noodles lb extra-lean (at least 90%) ground beef package (1 oz) Taco Seasoning Mix 3/4 cup water container (15 oz) ricotta cheese can (4.5 oz) chopped green chilies 2 eggs jar (26 to 28 oz) tomato pasta sauce can (15 oz) black beans, drained, rinsed box (9 oz) frozen corn, thawed teaspoons ground cumin cups shredded Monterey Jack cheese (12 oz)

#### **DIRECTIONS:**

Place cookie sheet or foil in oven on rack below middle oven rack; heat oven to 375 degrees F. Spray 13x9-inch (3-quart) glass baking dish with cooking spray.

Cook lasagna noodles as directed on package; drain. Rinse with cold water to cool; drain well.

Meanwhile, in 10-inch skillet, cook ground beef over medium-high heat 5 to 7 minutes, stirring frequently, until thoroughly cooked; drain. Stir in taco seasoning

mix and water. Reduce heat; simmer 5 minutes or until thickened.

In a small bowl, mix ricotta cheese, chilies and eggs.

Stir pasta sauce, beans, corn and cumin into beef mixture. Cook about 5 minutes, stirring occasionally, until thoroughly heated.

To assemble lasagna, arrange 3 cooked noodles in the bottom of a baking dish. Spoon and spread 1/3 of ricotta mixture over noodles; top with 1/3 each of beef mixture and cheese. Repeat layers 2 more times, reserving the last 1/3 of cheese.

Place a baking dish on the middle oven rack; bake 25 minutes. Sprinkle with reserved cheese; bake 15 to 25 minutes longer or until lasagna is bubbly and cheese is melted. Let stand 10 minutes before serving. Cut into squares.

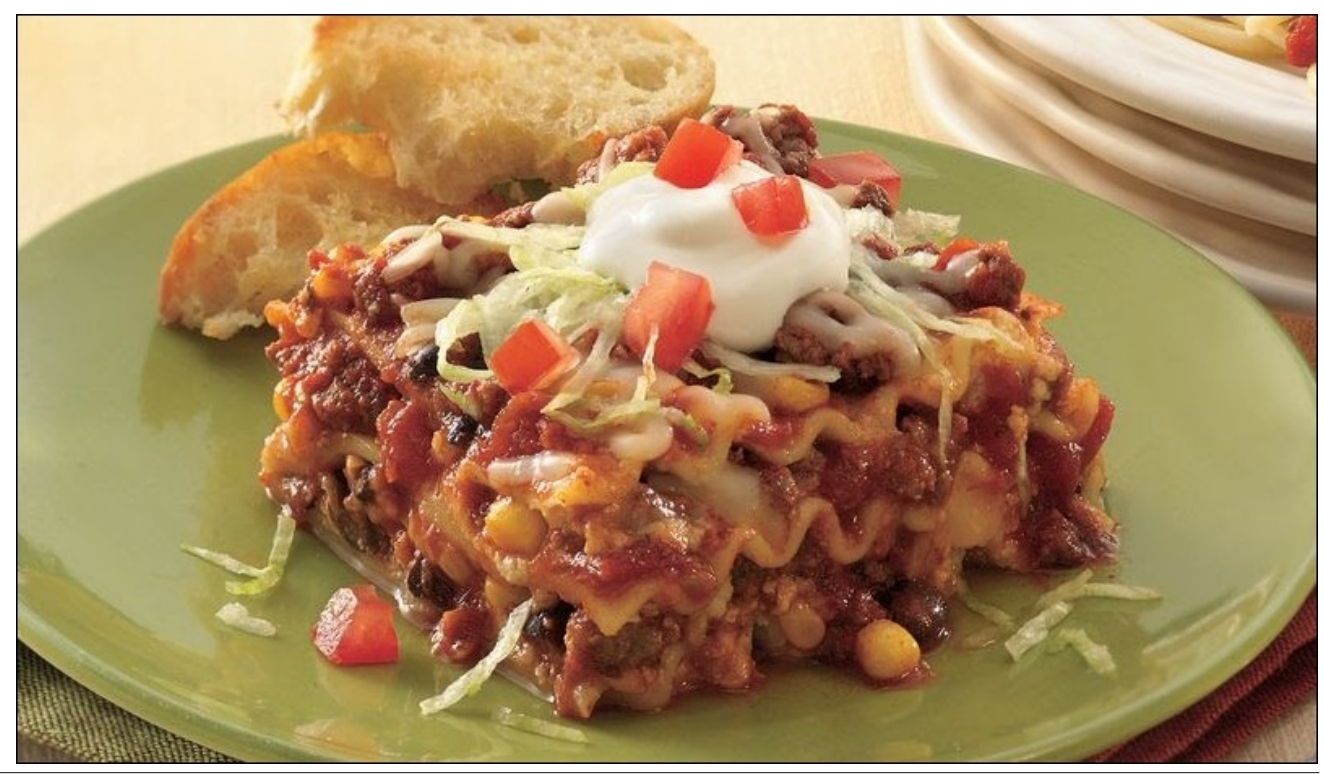

# <span id="page-14-0"></span>p vbp hp h\*v Qrrn=Z h Or yh Olqx{

Z h o yh Oqx{ khdur xuyr If h Ogx{ lv der xwf kr lf h Z hth ghyhuirlgi w errwZ lggrz v di dlg \*F dxvh z h wlhq wkdwr qh ehir uh Gr q\*wz dqwlwdq| p r uh Rq Oqx{ z h doz d| v f dq ghshqq

> \ hv z h\*yh ehhq z lvh  $Z$  h eurnh  $Z$  lggr  $Z$   $\check{V}$  f kdlgv Krz zh dnh vkh sufh Rxusxwh Iwghyhugudlqv  $Z h$  or yh  $Q q x$  {

 $Q$ qx{ lv z kdwz h f kr r vh SFORV z kdwz h xvh  $\ln x$  f dq ohduq w er r www. Frphw wkhiruxp dvrxujxhvw Chdug der xwikh yhu ehvw I uhqqv z loowhool r x z kdwwr gr

 $\ln x$  f dq eh z lvh Ethdn wkr vh  $Z$  lggr  $z$   $\check{v}$  f kdlgv Gu what wing | r xuh| hv Qr pruh sdlqvrqo j dlqv \rxtore yh Clqx{

## **PS6**

## RJ J

 $SFGRV$  j u z v dqg j u z v Or yh ir ulwr yhuo z v Xvhg el p dql df u vv vklv j uhdwodqg Lwz dv p dgh e| VK{ vwdu EhvwRV el idu Dag Iwz r unv navwolnh kh sodagha

> \ hv z h\*yh ehhq z lvh Z h eu nh Z lggr z  $\check{v}$  f kdlgv With this or frp surp lyh SFORV uhlj qv  $Z$  h  $\sigma$  yh  $Q$ qx{

# <span id="page-15-0"></span>**Slipstream On PCLinuxOS: Analysis**

### **by Alessandro Ebersol (Agent Smith)**

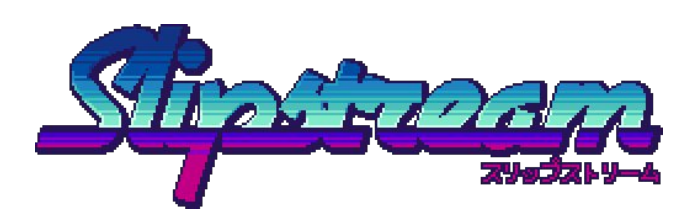

If I were to define this game in one sentence, it would go something like this: A love letter to the arcade racers of the 80's (Outrun, Turbo Outrun, Outrunners, Top Gear and many others).

Yes friends, the nostalgia is strong with this one, but it is not an empty nostalgia. Slipstream is inspired by the classics of the past, but it has enough personality to be original and fresh.

The game was developed by Brazilian programmer Sandro Luiz de Paula, from Belo Horizonte, Minas Gerais, and the sound/music part by Stefan Moser, from Charleston, South Carolina.

Some curiosities of the game's production:

- Slipstream is, admittedly, a love letter for the classic SEGA era. In addition to the obvious inspiration in OutRun/OutRunners, there are numerous references to the Sonic the Hedgehog franchise spread across Slipstream, from the title screen to the names of roughly half the tracks. Sonic the Hedgehog 2 is the developer's favorite game.
- Other direct inspirations/references include: vaporwave and synthwave music and aesthetics (also known as retrowave), the anime Initial D and the TV show The Joy of Painting, with Bob Ross.
- Some tracks are inspired by real places: Monument Valley (USA), Highgate Cemetery (England), Akagiyama (Japan), Valley of the Kings (Egypt), Parthenon (Greece) and, most importantly, Villa Rica, based on the historic city of Ouro Preto, in Minas Gerais.
- Slipstream was developed exclusively on Linux systems (Ubuntu and Arch Linux), using free software tools such as Krita, Blender and GIMP for graphics and Intellij IDEA CE for programming. No sprites \* in the game were produced on Windows or any other proprietary software like Photoshop. The developer just prefers Linux and free software. (\* Does not apply to the soundtrack)
- Slipstream will have local multiplayer for up to 4 players in the near future. Due to time limits, this mode is not included in the initial release, but is already being tested and will be implemented in a free update in about two months. There are also plans to make a track editor available, but no set date for that.

#### **Features**

- Local multiplayer up to 4 players (split screen on the same PC)
- Online ranking.\*
- Real graphics and feel in Pseudo3D: just like the classics.
- 6 game modes: Grand Tour, Cannonball, Grand Prix, Single Race, Time Trial and Battle Royale.
- 5 playable cars.
- 20 different tracks, 4 cups in Grand Prix mode.
- Visual filters: CRT, NTSC and pixelated modes.
- 24 Achievements.
- Full joystick support
- \* only works on the Steam version

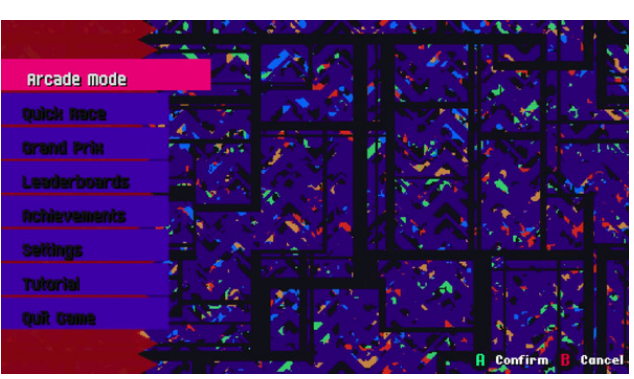

*The game menu*

### **Menu Items**

Arcade: The standard game mode, where you play against the clock, to beat each track (and consequently move on to the next track), and also against a rival. Each track will have a different rival, and among them, the late painter Bob Ross.

Quick Race: Quick race, where you can choose any car and track to play. There is no progression in this mode.

Grand Prix: Championship mode, where up to four different cups are played, over 20 tracks around the world. Each cup has five races, and cash prizes are won to improve the car.

Leaderboards: Online ranking, only available on the Steam version.

Settings: Settings

Tutorial: Learn to run

Quit game: Exit the game

Z kdwirowszyly p | rsigirg rg 7 hyvhgwidodyshfwri wich jdp h = Judsklf v/ Vrxggwudf n/ Jdp hsod| dgg Uhsodl vdoxh1

Judsklf v

With judskif v duh h{fhootay with si{hoduwikdwhy rnh wkh jroghq djh riwkh elwpds dufdqhv riwkh <3v1 With duh vr z hoop dgh/lwiv kdug w ehothyh widwwith z huh p dah r a  $Qax$  { 1 E h  $\sigma$  z duh v r p h v f u h h av k r w =

## Vds vwhdp Rq SFOqx{RV=Dqdd vlv

vrxggv1 Qvwhqlgi wrwkh jdph/lwvhhpvwkdwLdp zdwikloj Vwodajhu Wklojv djdlo, vrjrrog Iv wkh pxvlf/dgg wkh hpxodwirg riwkh rog vlgwk srs fodvvlfvirp wkh; 3v +Gxudq Gxudq/Edowlprud/S1 Or q dqq r wkhw, 1

J dp hs od

Khuh zhfrph word yhu| lp sruwdqwsrlqw≠Wkhuh lv qr srlqwlq kdylqi juhdwjudsklfv dqq pxvlf/li wkh idphsod lv odph1D sohdvdgw vxusulvh zdv wkh dxwrpdwlf ghwhfwlrq ri wkh m|vwlfn/zlwkrxwdq| dgglwr gdof r gilj xudwr g1

With jdph Ividvwih {flwlqjdqg dndyhv with sod|hurq wich haj hirikly vhdwt Vrjrrg ly wich dalp dwirg la wich i dp h/ wkdwdi dlg/ lwlv kdug wr eholhyh wkdwlwzdv p dgh lq Mdyd/gxh wr wkh vshhg dqg txddwl ri wkh j dp h1

Ehlqj deoh w sod| ehwzhhq ir xusod| hw rq wkh vdp h frp sxwhulvd mxugh | rigrvwdojld/wrwkh wlphzkhq fklogung idwkhung lg wich krphy ri iuhgay/ w fkdomajh wkhp / z khwkhulwz dv dw Vxshu P dur Ndw ruWs J hdu-z kr gr hvg\*whp hp ehuB.1

Qrz/wkh frqwurov duh uhvsrqvlyh/dqgwkh gliihuhqw wolf nv kdyh wkhlu f kdudf whulvwif v=udlq/vqrz/ghvhuw/ ehdfk/zklfk diihfw wkh frgwrori wkh fdu dyhul frrow xfk richdolop 1

Exw gr whyhu wklgi ly shuhf we Vshf Ido p dghxyhu/ gr world Guiwdgg Volsywhdp duh yhu gliif xoww gr 1

With guiwly grigh onh wilv=Uhondyh with difhonudwru wixfk with eudnh/dqg dffhohudwrudjdlq1Wkh sureohp Iv wkdwwkiv jdph phfkdqlf Iv qrwlqwxlwyh = Lq do udflgi jdp hv/ wkh guliwly dozdl v grah el suhvvlgi wkh kdqg eudnh/dqg/e| vorzlqj wkh dffhohudwing d dwob/ qrwzlwk wklv frqixvlqj phfkdqlf1 Lwwrn ph wzr gdl v wr gr wkh guliw ulik wt

Exwz r wh Iv wkh volsvwhdp / wkh p dqhxyhu wkdwj lyhv wkh j dp h lw qdp h= Wklv r qh/ L qhyhu f r qvf lr xvol

\hv/EreUrwfkdoohqjhv|rxlqdudfh

Vr x qgwdf n

With h{foxylyh vrxggwdfn z dv dovr fundwhg xylgi v | qwkhvl} huv iurp wkh hud/vxfk dv wkh \dp dkd G[0 54/ z klf k p dnh wkh j dp h vr x q dv dxwkh qwlf dv lw <span id="page-17-0"></span>p dqdj hg/dqg lwfdp h r xwd ihz wp hv/exwddhq wr  $p \mid z$ lod

Uhsod| Ydoxh

Z lwk vhyhudo udflqj prghv/pxowlsod|hu/dufdgh prgh/txlfn udfh dqg fkdpslrqvklsv/ wkh jdph riihuv pdq| krxw ri ixq1 Wklv jdph kdv d jrrg στ qj hylw/ vlqfh | r x z loo vshqq d στ wr i wp h wollqj wo dgydgf h Ig wkh ydur xv df klhyhp hgw wkdwlwr iihuv1

Krzhyhu wkhuh frxog eh vhfuhwfduv/zklfkzrxog eh xqorfnhg dv wkh sod hu surjuhvvhv1 Pxowlsod hu rq wich of doghwzr un kdv doundal ehha surp lyha el wich dxwkru/ vr wkh j dp h z loolp sur yh1

Yhuglf w

Frvwigj XV' <k</ wkh jdph lv dffhvvledn/dgg  $z$ r uk $\left| \right|$ ex $\left| \right|$ lq $i =$ 

 $D, Li$  | r x  $dnh$  that i dp  $hv1$ E, Li | r x dnh duf dghv iurp wkh; 3v/ exwihhowkdwwkh j rrg rog j dp hv duh qr or gj huwr eh ir xqg1 F, \rx z dqww hqfrxudih d ghyhorshuzkr xvhv Oqx{ h{f xvlyho lq klv z r un1

 $Qqnv =$ 

J dp h z hevlwh = kwsv=22/dsvwh1dp 2

Dxwkr utv z hevlwh=kwsv=22z z z 1dqvgr uf r p 2

Volsvundp rq JRJ +z lukrxwGUP,= kwsv=22zzz1ri1frp2dph2vdsvwhdp

J dp h Uhylhz  $y$ lghr = kwsv=22zz1rxw.ehffrp2zdwfkBy@TN}xGvr:kRD

Sr whg e| ndoz I ww/ Mdgxdul 4/5353/ uxqqlqi P dwh1

# <span id="page-18-0"></span>**PCLinuxOS Family Member Spotlight: bliss**

#### **as told to YouCanToo**

**What is your name/username?** Bobbie Seller/bliss

**How old are you?** 82 aiming at 83.

**Are you married, single?** Single blessedness.

**How about Kids, Grandkids (names and ages)?** None!

**Do you have pets, what is your favorite?** No animals due to allergies.

#### **Are you retired, still working and if working, what do you do?**

Retired and working at understanding my computer better, I am also a member of San Francisco Linux Users Group and help host monthly meetings and maintain the Distribution Library. It does not pay well, but is very satisfying at times.

**Where do you call home? What is it like? IE: weather, scenery**

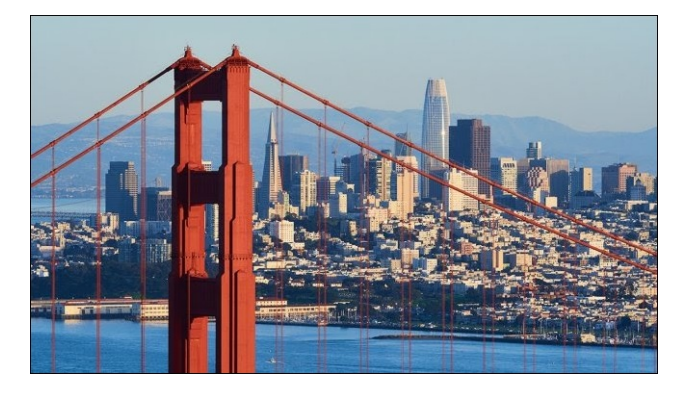

San Francisco, California for the past 52 years. We enjoy every sort of weather aside from snowstorms, tornadoes, and hurricanes. Only strong Earthquakes wake up people who have lived in California the most of their lives.

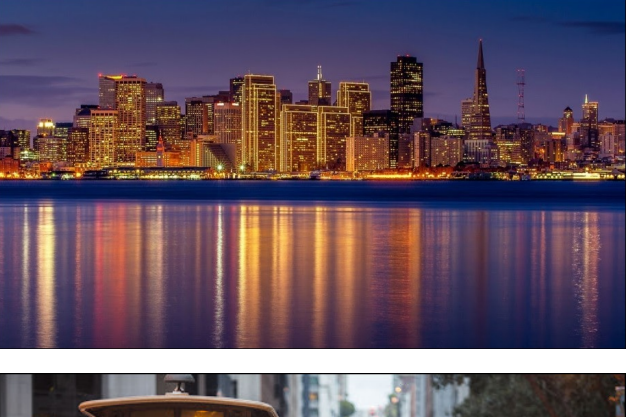

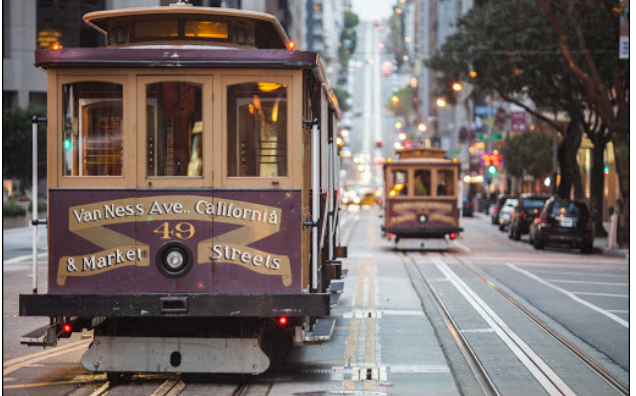

#### **Where did you go to school and what is your education level?**

I finished High School in Sacramento, California. Then I took USN schools in hospital corpsman, psychiatric nursing technician, and nuclear power health physicist. Then, after the service, some nursing training classes.

#### **What kind of things you like doing? hobbies, travel, fishing, camping?**

Oh I like eating and breathing. When I was younger and before computers, I was an avid motorcyclist and liked to ride road events like the California 1000. In 1984, after several elective surgeries and anomalous illness, I acquired systemic exertional intolerance disease, and it has gradually worsened over the years since. I lived through the big explosion of computer interest and read all I could before I bought my Commodore 64 in the 1980's, and an Amiga (next page, top left) in the 1990's.

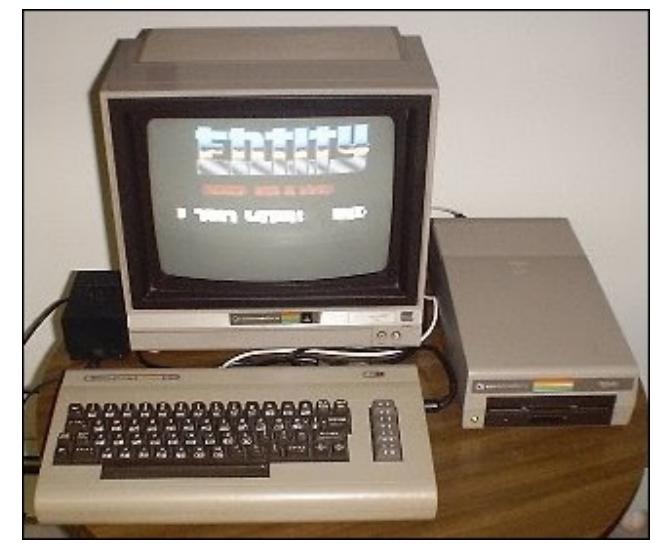

*Commodore 64*

Around 2011, I got serious and got a DSL line and started to download lots of distributions, but never found any I wanted to switch to until Mandriva went under and did not recover. I found PCLinuxOS around 2012.

I also liked to read SF magazines, but they became too expensive after I had to retire from nursing. Now,

## SFOlqx{RV I dp ld Php ehuVsr wolj kw=edvv

Lp dnh h{ whq vlyh xvh ri wkh Vdq I udqflvfr Sxeolf Oleudu 1Lj r wiqwhuhvwhg lq Mdsdqhvh dqlp dwlr q lq wkh hduo| 5333% wkhq/ gxh wr wkdwlg Mdsdghvh frp lfv f doong %P dqj d1%Lex| d ihz p dqj d dworz suf hv1W ehwhu xqqhuvwdqq wkh wr slfv ri wkh frp lfv/ L j rw lqwhuhvwhq lq Mdsdqhvh klvwr u| dqq irr gv1 L kdyh uhdg or wir i er r nv right Musdqhvh klvwr u/ dqf lhqwdqq p r ghuq1

Fr p p r gr uh Dp lj d

Z k| dqq z khq qlq | r x vwduwxvlqi Qqx{ B Der xw 5339 z khq wkh Frpprgruh Exvlghvv Pdf klqhv kdg j r qh xqqhulq  $4 < 7/$  Lkr shg ir w uqo wkdw lw z r xog qr wkh vp duw wklqj dqq vwduw wudqvlwlr qlqi wr wkh {: 9 sur f hvvr uduf klwhf wxuh1Rqh ri p | r qolqh iulhqqv vxj j hvwhg Pdqgulyd/ exwfr xog qr wj hwlwwr i hwkhuwr vhqq p h f r slhv1Dqr wkhur qolqh iulhqg wrn slw r q p h dqg vhqwp h wkh Pdqguyd 5339 lvr ilohv r q d GYG1Lp dgh wkh 9 FGv xvlqj Z lggr z v [ S i thdwhg d sduwwirg r g with J uhdw T xdow +ar wvr i uhdw, odswr s dag lavwdoong Pdggulyd1

L ohdughg wor xvh Ngrssl{ dv z hoo iurp d errn %Norssl{ ir u Gxp p lhv%l Vkr unot diwhu vwduwlai z lwk Pdqguyd/ L mlqhg VI 0OXJ w j hwkhos/ sulqf lsdow  $z$  lwk j hww.  $q$ j r qolqh z lwk  $Z$  ll l dqq uhsdlulqj  $QQ$  1

Z kdwyshf lilf ht xlsp hqwgr f xuuhquot xvh z luk SFOlqx{ RVB

D Gho H9873 z lwk l: 7 f r uhv dqg 49 J lj de| whv r i p hp r u| dqg d 833 J E kdug gulyh1P| idyr ulwh lv wkh Gho H9873 wkd wLdp z r unlqi r q qr z 1

L xvh lwz lwk d f khds olj kwhan helerdug rawkh ghvn/ z kloh wich frp sxwhu dag lwy fuhha duh hohydwha ra da hdvhd

L wdnh d Ghoo  $H9853$  z lwk  $18/7$  fruhv dqg 45 J lj de| whv r i p hp r u| wr wkh p hhwlqj v/xvxdool 1 Er wk ri wkhvh duh xvhg p df klqh uhsuhvhqwlqj d ihz kxqguhg groodu dqg p xfk ohvv wkdq p ruh f xuuhqw p r ghov1 L kdyh dgghg p hp r u| dgg kdug gulyhv wr hdf k ir up | vshf lilf qhhgv1

Gr | r x ihho wkdw | r x u xvh r i Olqx { lqioxhqf hv wkh uhdf wir qv | r x uhf hlyh iur p | r xu f r p sxwhu shhuv r u  $idp$   $idB$   $L$  vr /  $kr$   $z$   $B$ 

L wklqn Ldp ylhz hg d iulhqgo j hhn e| p | iulhqgv/ wkdwLxvh SFO gx{ RV lq wkh OXJ glvwxuev vr p h z kr kdyh ehhq sur sdj dqql}hg wr ehdhyh wkdwXexqwx lv d xvhu0uhqgo glvwulexwlrq1 Rwkhu p xfk p r uh nqr z dngj hdedn dqg vnlodng xvhw gr qwxqghuvodqg z k| Lgr q\*wz r un iur p whup lqdov1 Lgr q\*wolnh wr z r un iur p whup lqdov ehf dxvh Ldp d ur whq wislvwt

 $Z$  kdw  $z$  r  $x$  onh w vhh kdsshq z lwklq SFOlgx{RV wkdw z r xog p dnh lwd ehwhu sodf h1 Z kdwduh | r xuihholqi vB

Li | r x p hdq lq wkh glvwulexwlr q/ z hood uhdool oduj h Olyh Lqvwdoo z lwk wkh p xowlsoh r swlr qv ghvnwrs ir u hqylur qp hqw p lj kwj hwr q d Olqx{ Sur glvwlexwlr q/ z klfk z r xog juhdwo| h{ sr vh rwkhuv wr wkh glvwulexwlr q1

SFOlqx{RV I dpld Phpehu Vsr wolj kwlv dq h{foxvlyh/ prqwko| froxpq e| \rxFdqWr/ ihdwaulqi SFOlqx{RV iruxp phpehu1Wklv froxpq z loodoor z % wkh uhvwrixv%wr j hwwr nqrz r xu iruxp idplo| phpehuv ehwhu/ dqg z loo j lyh wkr vh ihdwxuhg dq r ssruwxqlw| wr vkduh wkhlu SFOlqx{RVvwru| z lwk wkhuhvwr i wkhz ruog1

 $L$  | r x z r xog d n h w e h i hdwsuhg lg SFO  $gx$ {RV I dpld Phpehu Vsr wolj kw/ sohdvh vhqg d sulydwh phvvdj h wr | r xfdqwr r / sduqr whruPhhpdz lq wkh SFOlqx{RViruxp h{suhvvlqj | r xulqwhuhvw1

## <span id="page-20-0"></span> $P$ lgg \r x u Vwhs = Qhz Ghf dgh Hg Iwlr q

e| skrughnhu

Vlath with J liw xlah edf n la Ght hp ehuld ihz willai v kdsshqhq zlvk philluv w Lzdv dwp | uhvallome pruh wkdq Lzdv dwwklv zrunvwdwrq1 Vhfrqg/ wklv sdvw krologol vholvrog eurxjkwpruh zrun la wich irup ri suhsdulgi Fkulvwo dv fdugy/ ghz duwzrun/ jliw sxuf kdvlqj dqg z udsslqj 111dqg door i vklv z kloh Lzdv loo zlwk zkdw kdv wr eh wkh zruww froa hyhu1 Iru x q d vhd / p | v | p s w p v udq i h q i u p d v r uh wk u d w w frqj hvwlrg wrfrxj klgj 1 +lggldgd z dv rgh riwkh vwdwhv z lwk z lghvsuhdg f dvhv r i lgioxhg}d1,

Edfn Iq Vhswhpehu p | [SO773 j dyh p h dq Iqn r xw huru zluk d (Uhwu LF) phvvdih rq wkh glvsod|1 Z kha L z haww Hsvra% z hevlwh w aldiaryh wkh sureoup / L givfryhung widwwkiv z dv d ghihfwwkdw Hsvrgiry rww whoofrgvxphuvderxwt

Lglg jhwwklv sureohp vroyhg 111z lwk dwds wrwkh orfdo Jrrgzloo vwth1 Lirxgg dgg sxufkdvhg d xvhg Hsvrg H{suhvvlrg Suhplxp | S09333 iru 43133\$ With sulqwhuglg z r un/exwLkdg w sxufkdvh '; 9133 lq Ign fduwigihv +wklv Iv rgh Hsvrg 635[O eodfn f duwlgi h dgg r gh vhwr i Hsvr g 635 frorufduwlgi hv/ frqvlvulqj rif|dq/pdjhqval/|hoorz/dqg skrwr eodf n, w j hwkh sugwhuz r uniqj 1

Rqh txlun derxwwkh [SO9333 lv wkh qhhq iru wzr eodfn fduwigj hv1Dffrugigj wr Hsvrg% z heviwh/wkh frorulgnv duh frorug hv udwichu widg sliphaw 1 Wich 635 O fduwigj h Iv wich rqq sljphqwedvhg Iqn f duwlgi h Ig with vhw Wilv Iv ehf dxvh with sulgwhuzdv lgwhagha ir uxvh dv d skrwrj udsk sulgwhul

Vr arz/Lkdyh wkh [SQ9333 dag wkh QJ 0748 sulawhuv] z r uniqi 1 + L kdq wr lqvwdoowkh ip di hvfdq xwbw iurp wkh uhsrvlwru dqg frqilj xuh

2hvf2xwxykl2xwxykl1fraiwr ihw wkh yfdaalai z r uniqi z lwk SF Ogx{RV1

With vwdgadorah vfdgalai xwlowl zruny zlwk erwk sulgwhuy dgg Glilndp Iv ded w dffhvv wkh xwxvkl guyhul

#### Wkh Lp shdf kp hqw

Lglg vd| wklv z dv wkh qhz ghf dgh hglwlr q ri Plqg \rxu Vwhs1 L kdg ehhq iroorzlqj wkh p dlqvwhdp hyhawra FVsda/ I waf h 57/ SEV dag Ghxwfkh Zhooh iurp wkh Iglwido IgtxIul wr wkh dfwxdo Ip shdf kp hqwdulf div wkdwz hun sdvvhg Iq wkh Kr xvh ri Uhsuhvhqwdwyhv1

Wilv Ip shdf kp hqwp d| z hoteh der xwGr qdog Wuxp s dgg klv gxp hư xv p lvghhgv1 ExwL wklgn lwlv p r uh wkdg z kdwwkh p hgld Iv whodgi xv1 Z kdwxowlp dwhol eu xj kwGr qdog Wuxp s lqwr riilf h lq wkh iluvwsodf hB **VRFIDOPHGIDSSSSSSSS** 

Uxg| Jixoldqi uhfhqwo| sodfhg vrph yighr dgyhuwhphqw rq \rxV\eh fdoodj iru wkh hqq ri Fdp sdli g I ladaf h Uhir up / dag ir u wkh vxssr uwri Gradog Wuxps axulgi with xsfrplail pshdfkphaw hblw

Z khq wkh vh dgv vwoluwhg dsshdulqj rq p | vf uhhq/L Ipphaldwhol suhvvhg with edfn exwagralluhir{1L kdyh kda har xi k r i kly E------ W. \$\$\$\$\$

With Iv rgh srlgwwkdwpdg| ghzv vww uhv derxw vrfldophald ar arwphawra=Wkh vxffhvv ri vrfldo phald ly gluhfwo ghshaghawrg wich soluwillsdwig ri with p dvyhy dag with u z lodai ahvy wr juhhol ykduh shwr gdogdwd1

Wilv gdwd lgfoxghv wklgjv wkdwzrxog grup dool eh nh swsulydwh Iqdqriidgh vhwulqi \$\$\$\$

Z khq lwfrphv grzq wr lw/zkr lv uhdool uhvsrqvledn iru wkly phyv uhidualai vrfldo phaldB Hyhu rah z kr sduwf Isdwng \$11dgg lwlv grwunh z h fdg uhyhuvh wilv whag hlwichul Rafh wilv advel lv uhohdvha law with rshq/ wkdw gdwd lv dv wkh| vd| (zuwwhg lg vwgh) 11sxedf dgg shup dghqwl Vr zkr vkrxog undool eh Ip shdf khq khunB

Txlwulqi vrfldo phgld lv rqh vwhs lq wkh uljkw aluhfwra/exwlwwdnhyd pdvyh{raxyriwkhydph dfwlrg wy kdyh wkh surir xgg hiihfwzh ghha ir u uhdo  $\frac{1}{2}$  thir up 1

Krzhyhu wkly ly hdylhu vdlg wkdg grah/hyshfldow z lwk uhf hawahyhorsphawla whf karoril vxfk dv wkh xvh rif|ehuf xuhqf| +z klf k xqunh uhdof xuhqf| kdv gr undoedfnigi / sdvvzrugow orig phfkdglvp v1 dag idfldouhfrj glwtrg la yhaxhv #wkhuwkda dlusruw, iru shuvrqdd}hg fxvwphu vhuylfh1 + Fklqd Joredo Whohylylra Qhwzrun dluha da duwlfoh ra wkly wrstf wkh z hhn r i Fkuvwo dv1

LA% dooder xwwkh V1

Dprqj wkh wklqjv Ldp qrz grlqj Iv dgglqj VVO hqf u swirq wr p | z hevlwh 1 Dv ri wklv z uwqj / | r x fdq grz dffhvv krughnhufrp xvlgi kwsv=22 udwkhu widg with roghu kws=22 surwifrd Widgny wr VVO in u I thin / L vdyng '99k8 shu | hdu w p dlqwdlq wkh 57 I hdu rog z hevlwhat I ru grz/wkh roghu surw fro vwloo z r unv/exwhyhqwdod/Lz loogr dz d| z lwk wkdwlg idyr u ri kwsv22 hvshfldool vlgfh JrGdgg| kdv ehhg ehj j lgj p h w p dnh wkh f kdgj hr yhul

Z khuh lwj rhv iurp khuhB Lo% dq| erg| % j xhvv1 Vkh sdvwghf dgh eu xj kwder xwudglf dofkdgj hv lg wkh

### **Mind Your Step: New Decade Edition**

way websites function, and not necessarily for the common good.

The 2010's were definitely the decade of social media, video and audio streaming, and smartphones when it comes to mainstream usage of the Internet. **Thankfully, we know better than to follow the mainstream.**

Since 2009, my website had its own domain, and it survived the changes brought on in the 2010's. Where most popular websites practically require you to sign up for an account, my website **does not, nor has it ever required a user account for access**... and yet, it renders perfectly with today's web browsers. In fact, you can access it from a smartphone without issues. The phone's web browser is all you need to access **horneker.com**.

#### **About the 2010's**.

On the dark side, the 2010's (and particularly the second half of that decade) brought us **cybercriminal activity at unprecedented levels**, starting with the data breach of the network that Target used for its credit and debit card processing where cybercriminals were able to access credit and debit card information **in real time** during the Holiday season of 2016.

This was followed by the infamous Equifax data breach of 2017 that affected the personal data of more than half the US population. This incident happened due to the use of an unpatched and outdated version of the Apache web server on Windows servers, which were used to interact with the IBM mainframes that held the credit data. (Whose bright idea was that anyway?)

For the remainder of the decade, it seemed as though there was a data breach of some kind at least once a week, and those breaches included everything from credit card numbers to medical records to social security numbers.

As if that were not enough, various methods were used to obtain (or rather steal) that information ranged from robocalls to phishing emails (which I discussed throughout last year) to fake package tracking numbers, to ransomware. Tech support scams as well as IRS scams were well documented on YouTube.

Speaking of fake things, the 2010's brought the age of information where most anything can be fabricated to the point where it is very difficult for the layperson to tell fact from fiction. This is particularly evident in the major social media platforms that exist today (and one reason why I no longer use social media).

As a result, another major issue could be brought up regarding the Internet as a source for information: **Can we trust what we read or hear about from social media?**

Thankfully, we still have local radio stations that give us the news and information we need for our daily lives.

It is not all bad for the 2010's. Development of Windows ended at version 10, and Linux has taken a turn for the better.

First, development of **Wine** has accelerated to the point where a majority of games and commercial applications that were designed to run on Windows 2000, XP, 7, 8 and 10 **will run flawlessly** on PCLinuxOS. Of course, this functionality is most useful with Windows based games.

Second, PCLinuxOS now supports applications available from Flatpak and AppImage repositories in addition to traditional applications installable with Synaptic. Neither Flatpak nor AppImage applications were available in 2010.

Third, for those of us who are fanatics of vintage computing, we have various emulators available in the repository as well as VirtualBox for virtualization of vintage machines. For machines that were manufactured in 2011 or later, VMWare is also available.

Of course, the main drawback with most of these Linux distributions is **systemd**. Fortunately for us, **we do not have to deal with that.**

**Linux is no longer just about the desktop.**

During the latter part of the 2010's, I have observed what the major Linux distributors are doing with their products, and one thing has become clear:

*Linux is no longer just about replacing the user* desktop. It is more than just smart TVs, tablets, smartphones and the current generation of flip phones. It is more than just installing Linux on servers. *It is about the Internet of things*.

By that, I mean how these devices interact with one another, and their users.

PCLinuxOS, so far, has been mainly about replacing (or complementing) the Windows and Mac OS-X desktop on laptops and desktops, as well as installation on servers.

Google offers the Crouton application for Chrome OS that allows a full Linux installation on Chromebooks. Crouton merely fills in the gap between a Chrome OS and a full Debian (or is it Ubuntu) installation by installing the missing components and applications the user chooses.

I have heard that some people replaced Chrome OS with Fedora on Intel based Chromebooks. **But, has anyone ever tried installing PCLinuxOS on a Chromebook?** Theoretically, it can be done, particularly if the machine has an Intel processor.

Some of the newest laptop models are equipped with a different kind of storage. Instead of a solid state drive or a traditional hard drive, they implement

## $P \log \ \mid r \times u \vee \text{wbs} = Q h z$  Ghf dgh Hglwr q

gdwd vwr udj h z lwk hPPF/ r u Hp ehgghg Pxowlp hgld Fdug vwr udj h/ z klf k kdsshqv wr eh d idvw/ vp doo/ dqg f khds ir up r i gdwd vwr udj h1

William ri lwdy uxqqlqj | rxuodswrs z lwk qr kdug gulyh/ dqg lqvwhdq errwigi iurp dq VG2PPF f dug z lwk SFOlqx{RV lqvwdoomg rq wkdw p hp rul f dug1 +VG2PPF f dugv duh qr z dydlodeoh lq 45; J E dqg 589J E fdsdf lwhv dv ri wklv z ulwigj / vr vxfk dq lqvwdoodwlr q lv qr z sr vvledn1Wkhvh duh nqr z q dv VG0 [ F r uVhf xuh Glj lwdoh[ wud Fdsdf lw| p hp r u| f dugv1,

hPPF prgxohv duh dydlodeoh lq d ir up vlp lodu wr v| vwhp p hp r u| +h1j 1 UDPEXV/ GGU/ GGU5/ ru GGU7 p r gxdnv,/ dqg wkhvh p r gxdnv lqvwdo lq d vlp loduz d|1Rqo| sur eohp lv wkdwwkhluf dsdf lwhv duh wkh vdp h dv wkr vh ri VG0[ F f dugv/ z klf k lv qr w hqr xj k li | r xu f xuhqwkdug gulyh kdv d f dsdf lw r i r qh Whude| wh1

I lwghvv wudf nlqj v| vwhp v dqg vp duwz dwfkhv kdyh ehhq do wkh udj h wklv sdvwkr olgd| vhdvr q1 Wkhvh j dgj hw duh xvxdool sdluhg z lwk dqg fr qwur oohg e| d vp duwskr qh ru wde ohwt Wklv p hdqv wkh fr qwur o dssolf dwir qv duh dydlodeoh r qol lq Dssoh% Dss Vwr uh dqg J r r j oh Sod|1

With  $J$  [dolohr](https://bitbucket.org/benallard/galileo/src/default/) xwlowly  $+z$  ulwolard q S| wkr q, f dq eh xvhg wr v| qf kur ql}h Eoxhwr wk hqdeohg I lwelw1

Dqdwr p | r i d Sklvklqj Dwhp swHOPdlo

Wilv sdvwp r qwk/ Ldfflghqwdoo| r shqhg r qh r i wkh sklvklqj dwhp sw1I r uwqdwhol/ wkdwr shqlqj qlg qr w yhuli| p | h0p dlodgguhvv1Exwz kdwlwglg gr z dv dor z p h wr gr z qor dg wkh r ulj lqdowh{ wr i wkh h0p dlo ir ulqyhvwi dwr q1

Lvdp sohg d qxp ehur i wkh idnh h0p dlov dqg ir xqg d ihz wklqj v lq f r p p r q1

I luvw/ wkh r uljlqdoh0p dlowh{ w frqwdlq wkh dfwxdoLS dgguhvv iur p z khuh wkh p hvvdi h z dv vhqwt Vhfrgg/ grah ri wkh LS dgguhvvhv z huh iurp

Uxvvld/ Xnudlqh/ Fklqd r uhyhq Qr uk Nr uhd1Vr kudw yhu| p xf k f r qilup v z kdwLvxvshf whg dodor qj 1Pr vw r i wkh LS dgguhvvhv z huh j hqhudwhg e| dssolf dwlr qv uxqqlqj lq wkh Dp d}r q f or xg +dnd Dp d}r q Z he Vhuylf hv,\$

Khuh lv d vdp soh khdghu iurp r qh ri wkh idnh h0  $p$  dlov=

 $S F O Q X \{ R V P d i d \} Q h$ 

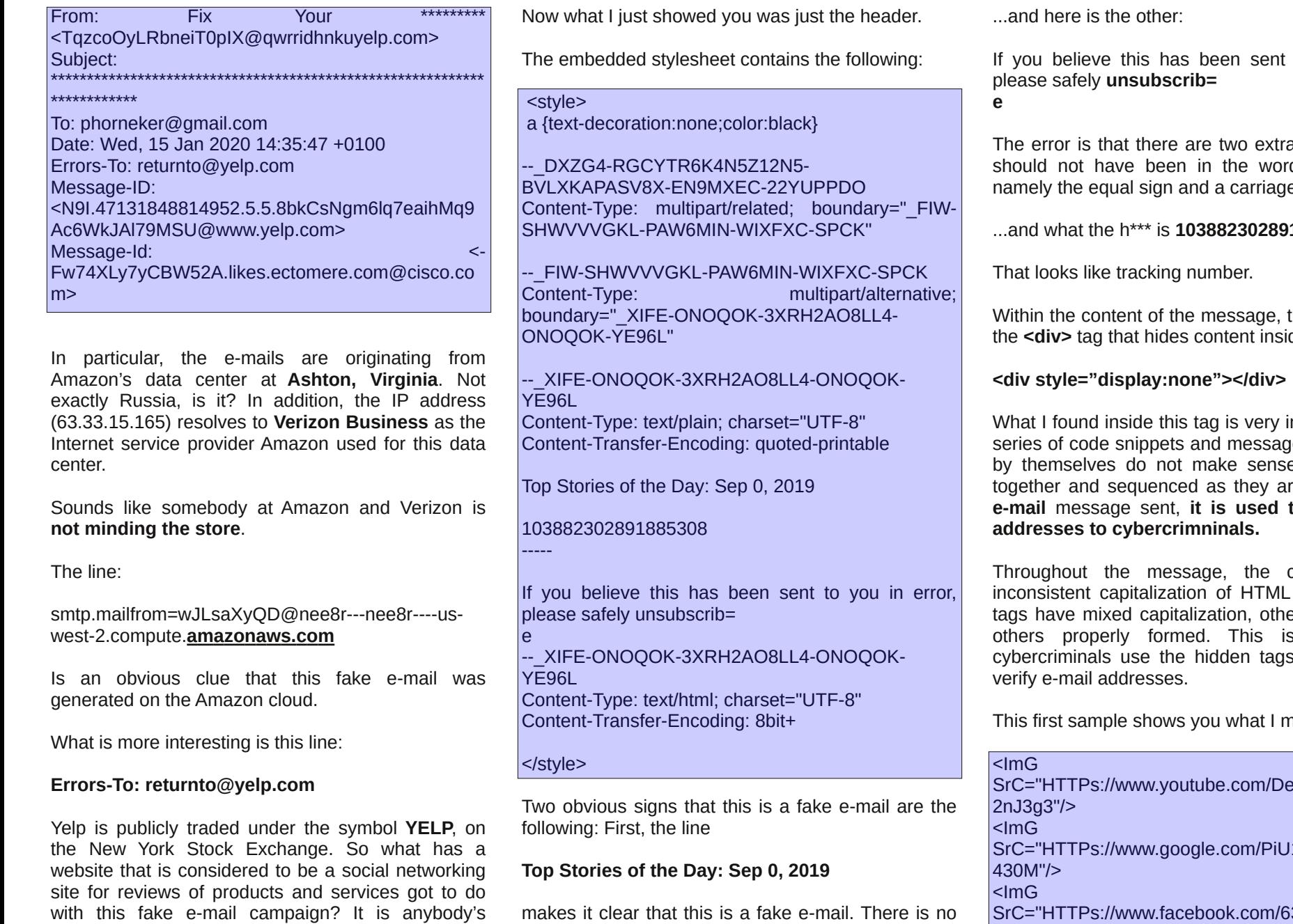

such date as "Sep **0**, 2019".

### **Mind Your Step: New Decade Edition**

to you in error,

a characters that rd "unsubscribe", e return.

...and what the h\*\*\* is **103882302891885308**?

there is a use for ide webpages.

nteresting. It is a e fragments that e, but when put te in **every** fake **e-mail** message sent, **it is used to verify e-mail**

coding contains tags, i.e. some ers all caps, and another way to identify and

ean:

e4227E5knV4C4 1e6Kbu13u758e S://www.facebook.com/639O6GnXjA816  $3IC-HIIP$ <ImG

guess.

## Plqg \r xu Vwhs=Qhz Ghf dgh Hglwr q

### IroorzlqjwkdwlvwkhiroorzlqjDVFLLduwqlsshw⊭

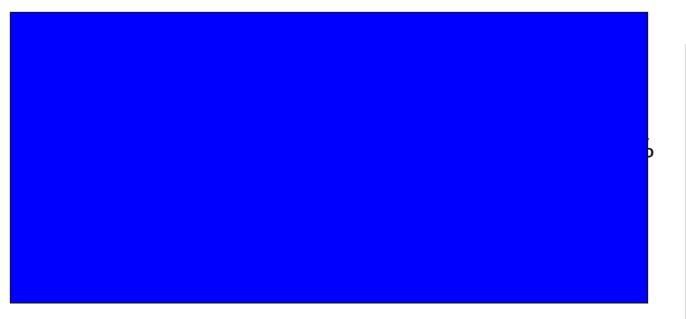

Wkh qh{w vdpsoh dsshdw w kdyh frph iurp Hawhus uvh UhawddFdu

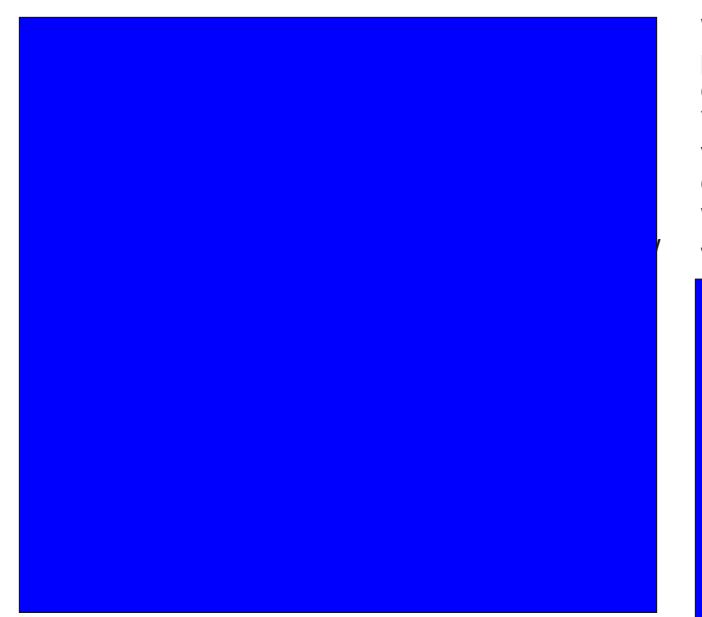

Wklv dovr frqwdlqv dq reylrxv KWP Ofrglqj huru qdp hol wkh sdlulqj ri?remhfwAzlwk ?24wohA1

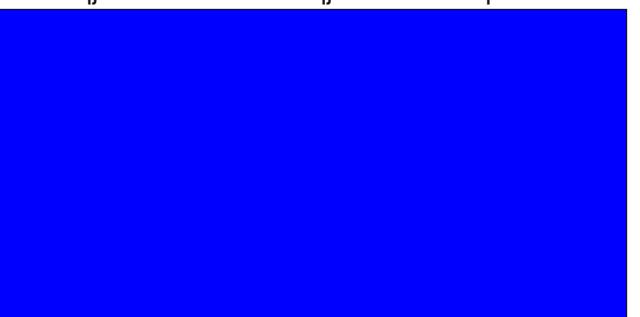

With qh{w vqlsshw zloo qrw eh sxedwkhg lq wklv p di d}lgh gxh w lw riihgvlyh frgwhgw + udflywlg qdw.uh, 1 Divinu doo will v huhv lv fdoing Plqg \rxu Vwhs irud undvrq1 Wkdwvqlsshwzdv frpsrvhge vrphrqhzkr qrwrqol kdv kruleoh z uwqi vnlow/exw dovr gr hv qr wf duh z kr kh2vkh riihqgv \$\$2 r wh lv wkdwlvkdvwklvehhq vhqwrxwwrplodrqvrixvhuvri J CP dld Qh{ v

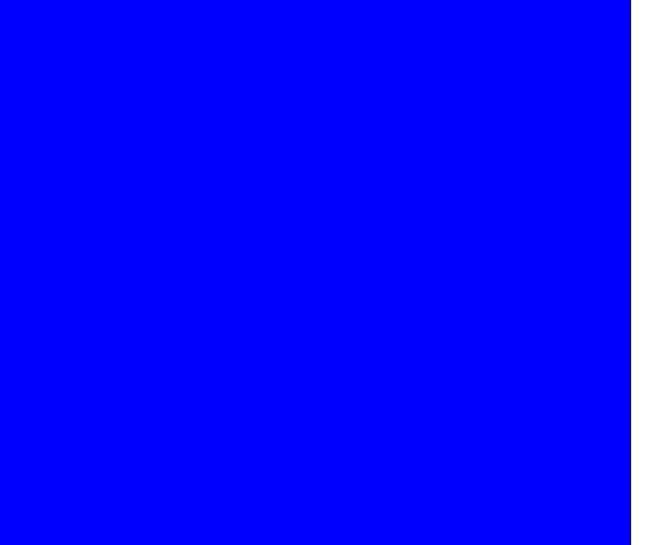

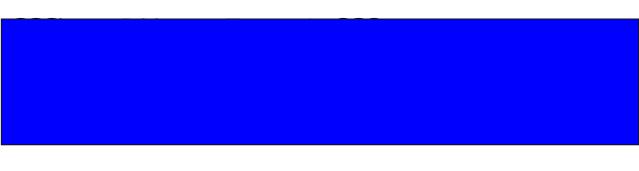

Mxvwpruh udqgrp f--- iroorzhg e| wzr pruh lqvwdqf hv ri Hqwhusulvh Soxv vqlsshw dqg dqrwkhu r qh ri wkh der yh vqlsshwd q riihuwr whvwd iodvkoj kw grw | hw rg wkh pdunhw dgg rgh dgwl Whp hwf vudulap hqwvr edg/ wkdwghfruxp iruelgv sxedfdwlrq khuh 1 Wklv Iv ir  $\omega z$  hg e  $=$ 

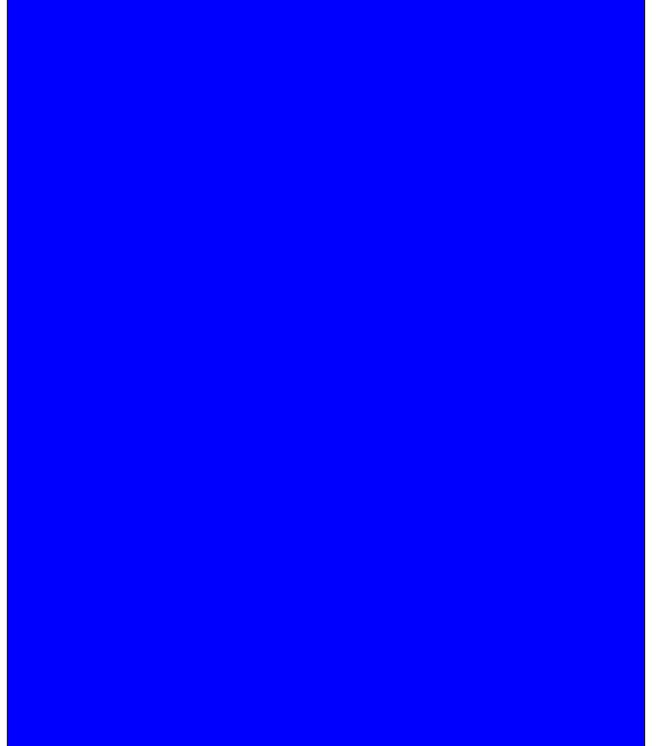

111dqg wkhq wkhuh lv wklviurp wkh LEP for xg\$

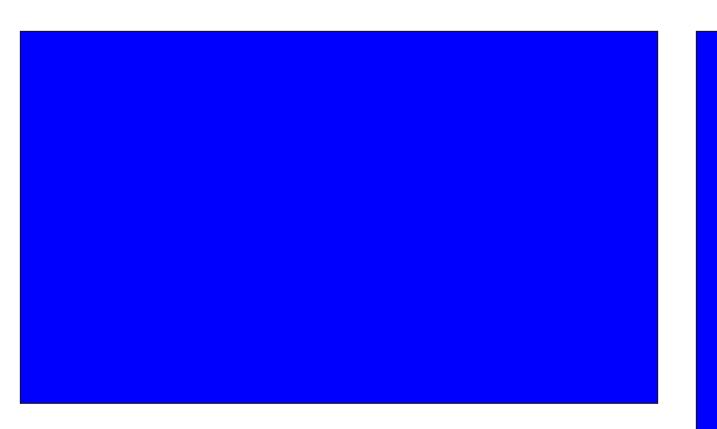

When Iv with vdp h f or xg wild whuy if hy with LEP Z dwng sur mhf withdqq ilqdool wkhvh vqlsshw=

Phuf l gh yr wuh law yr wuh law yr wuh law yr wuh law yr wuh law yr wuh llwfolt xh

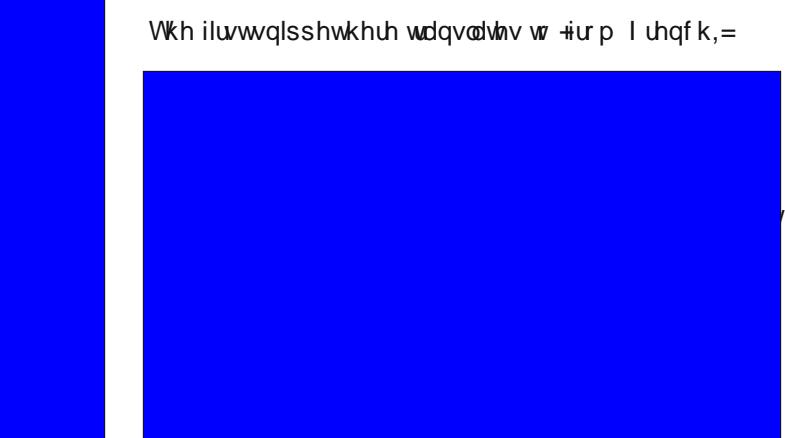

Sr glr ly d sur mif wf rooder udwir q vhuylf h sur ylghg el

### $P \log \ \mid r \times u \vee \text{wbs} = Q h z$  Ghf dgh Hglwr q

Flwul{1Wkh idf wwkdwwkly z dv lq I uhqf k vxj j hvw wkdw wkh uhdovhqqhu fr xog eh lq I udqf h/Vz lw}huodqq ru wh survigf h r i T xhehf 1

+I xq I df w= I uhqf k/ J hup dq dqg Lwdoldq duh odqj xdj hv vsr nhq lq Vz lw}huodqg1,

With odvw wzr vqlsshw duh iurp for xg vhuylfh sur ylghuv1 Wkh Sduvhf uhihuuhg wr lq wkh vqlsshw uhihuv wr Sduvhf J dp lqj e| Sduvhf For xg z kr vh z he dgguhvv lv kwsv=28 dwhf j dp lqj f r p 1Wkhuh lv d Olqx{ yhwlr q r i wkh Sdwhf f othqw exwlwlv d Gheldq sdf ndj h ir  $uX$ ------ r q $\phi$ 1

Whuh Iv/ kr z hyhu/ dqr wkhu [Sduvhf](https://www.parsec.com) wkdwyshf ldol hv lq XQL[ 1Wklv lv wkh Sduvhf J ur xs dqg wkh| sur ylgh wudlqlqj/vxssruw dqg frqvxowdwlrq rq doo XQL[ sodwir up v/ lqf oxglqj Olqx{/ dv z hoo dv RshqYPV1 Sduvhf Jurxs Iv edvhg Iq wkh Ghqyhu vxexue ri Duydgd/Frorudgr1

Z lwk wkdwr xwr i wkh z d|/ qrz ir u vr p hwklqj d elw p r uh sohdvdqw1

### Vhhexuj 4333 Xsgdwh

Vlqf h L kdyh z ulwing duwlf ohv r q fr qilj xulqi p xvlf sod| huv wr frqqhfw wr vhhexuj 43331frp iru edf nj ur xqq p xvlf / wkh vhhexuj 43331f r p z hevlwh lv qr z vwuhdp lqj wkh p xvlf wkur xj k [vwuhhp](https://streema.com/) d1f rp 1 Lqr qr wnqr z li wkh olqnv sur ylghg lq wkh duwlf ohv duh vwloo j r r g1 Exw li qr w/ wkhq | r x p d| er r np dun kws=22vwhhp d1f rp 2udglr v2sod| 2Vhhexuj wr j hw wkh vwhdp lqj vhuylf h1\ hv/ wklv lv d kws=22dqn dqg qr wd kwsv=22 dqn/ exwwkdwlv krz Vwuhhp d z r unv dv d vwhdp lqj vhuylf h ir uwkly sduwlf xoduf kdqqhd

E wkh z d  $/$  L g lg vxev fuleh wr wkh Vhhexuj 4333 qhz vohwhur q wkhluz hevlwh1

Vwhhp d lwhoi lv df f hvvhg z lwk d kwsv=22 dqn dqg r shudwhv r q wkh For xgl [oduh](https://www.cloudflare.com/) sodwir up 1 Wklv vwuhdp lqj vhuylf h lv ghglf dwhg wr udglr vwdwlr qv dqg whohylvlr q vwdwlr qv z r uogz lgh1

<span id="page-26-0"></span>I ru Plf klj dq Flw|/ LQ/ er wk Z HOI P dqg Z LPV kdyh f kdqqho r q Vwhhp d1

### MSJ Pdjd}lgh uhw.ugv w sulgv\$

MSJ P dj d} lqh Iv d sxedf dwirq wkdwlv ghglf dwhg wr skrwjudsk| zkhuh hdfk Ivvxh kdv vrph nlqg ri wich p h dvvrfldwig z lwk wich frqwlaqwt Wich p dj d}lqh z hqwiurp d sulqwsxed fdwlrqwrdqrqdqh sxed fdwlrq/ dqg zloo eh uhwauqlqj wr sulqwirup dwt Wkh roghu z hevluh/z klfk z loovkxwgrzq wklv p r qwk/frqwdlqhg 99 rip | ehvwskrwrjudskv1

Lkdyh vlqfh sxufkdvhg dufklyhv frqwdlqlqj wkh 59 r quan Ivvxhv dag kdyn uhf odlp hg p | duf klyh ri 99 skrwrjudskv1Wkhvh z huh glvwlexwhg z lwk d Fuhdwyh Frpprqv of hqvh/dqg duhqrz wr jrrg w sxeolvk movidal z khuh1

Srwhnge wevfkrpphu/Mdgxdul 4/5353/uxqqlqj NGH1

## <span id="page-27-0"></span>Jrrjch Fkurph Eurz vhu I LQDOQ Fdwfkhv Xs

el SdxoDugrwh +sdugrwh,

(Wikhuhty dwah howh la wikh zrupa wikdwty dy daarllaidy ylvlwigid z hevlwh dag dihz vhfr gav diwhu duulylgi/ylghr ru dxglr woduw sod ligi 1 L grq\*wnqrz derxw | rx/ exwlw pdnhv p| eorrg erlo1 Grq\*o1 Wolnh1 P|1 Fkrlfhv1 Dzd|1 Dag widwir h{df wo z kdwlwar hv1Li Lz dawwr z dwfk d ylghr rudwha wrda dxalrildy Lzlooghflahel folfnlai wkh sodl  $exwca1$ 

(Sodq rq dxwrsod|lqj phgld dq| wlph|rx ylvlwd phgld Vivo/ wfk dv DEF/QEF/FEV/HVSQ/FQQ/Ir{/rudal axpehu ri rwkhu phald rxwhw1 Wkh daarldafh Iv maww der xw hqrxjk wr pdnh | rx yrz wr qhyhu ylvlw wkdw sduwf xodu vlwh hyhu di dlq1 Exwwkhq | r x gr uhylvlw/dqq j hw daar | ha door yhu di dla1)

Wkdwzdv krz p | lqlwldo duwfoh derxw vwrsslqi dxwsodllgi phald ehj da la wkh Mxah 534; Ivvxh ri With SFOgx{RV Pdjd}lgh1l xool d | hdudgg d kdoi diwhu z h udg r xu lglwdo duwf on lg Wkh SFOgx{RV Pdidllgh rg krz w vww.s dxw.sodllgi phgld hobp hqw lqvlgh d eurz vhu Jrrjoh Fkurph kdv ilgdool fdxj kwxs\$Dwwkdwwlph/zhorrnhgdwlluhir{ Txdqw.p/ Rshud dgg Jrrid Fkurph1 Iluhir{ hdughg d D. ir ulw deldw w eg fn dxwsgollgi phald hop hqw1 Phdqz kloh/ Rshud hduqhg d F0 dqg Jrrich Fkurph hdughg d ghvslfdech I1 Qwoch kdv fkdqj hg vlqfh wkhq zlwk wkrvh udqnlqjv/dwwhdvw xawo arz 1 l luhir { xsshq wkh dqwh z lwk dgglwr qdo frow over wight with a zklfk zh unisruwhog ra la with Mdqxdu 534< Ivvxh ri Wkh SF Oqx{RV Pdjd}lqh1

Larg‰narz der xwlrx/exwLkdwhdxwrsodllaiphald VR PXFK widw L dovr kdyh d I luhir { h { what i q / Dxwrsodl Vwrsshu/laywdoona / naywla fdyh yrph z hevlw vrp hz khuh ili xuhv r xw d z dl du x qq Pr}lood% hiiruw wr vwrs dxwrsod|lqj phgld1 Vrphylphy/rg vrph vlyby +dnh wkh POE vlyby,/

sodllgi rgh phald holphaw ly lawhusuhwhay dv (shup vvlrq) iru wkh vlwh wr sod| hyhu| rwkhu p hgld hohphqw rq wkh solih dv | rx vfuroo wkurxjk1 Dxwsodl Vwsshu kdow wkly ehkdylrulg lw wdf nv1L zurwh derxw lw lq | hw dqrwkhu duwton lq Wkh SF Oqx{RV P dj d}lqh lq Vhswhp ehu 534<1 Ehw hha with I luhir { vhww.lqi v dgg with h { whay Ir g / Lth | hww vxiihu wkh dirg ri dxwrsodllgi phald hohphaw vlaf h1

Vr/ilqdool/diwhufdylqj lq wr dq rxwudjh iurp zhe ghyhorshuv 4; prqwkv dir zkhq wkh Fkurph ghyhorshuv ruj lodow sodo gho w or vrp hukloj derxw dxwrsodllgi phald hohphaw/Jrrioh Fkurph kdv sur yighg d z d| w dgguhvv wkh lvvxh/ vr uwr i1Z kloh lw arhyaw suhyhaw with p x olp hald holp haw in p vuduulqj w sod|/lwjlyhv xvhuv dfkrlfhrizkhukhuru grwwkrvh hohp how frowloakh wrsod | 1

Zkhq | rx rshq d sdjh wkdwdxwrsod| v phgld hohp hqw/d qhz wrozloodsshdurg | rxu Fkuph wroedul Wkdwghz wroly klikolikwha la wkh lpdih der yh z lwk d uhq duurz srlgwlgi wrlwt Folfnlgi rg wkh

ghz (kdp exu hu) wrozlwk d grwh rg lwzlopsrs xs d vpdoo zlqgrz wkdw frqwdlqv sod|edfn frqwrov/ lqf oxglqj d (sdxvh) exwrq1 Folfnrq wkh sdxvh exwrq w vlongfh wkh dxwsodl lgi phald honp haw

RN1 Vr lwlvq%wd frpsohwh vroxwlrq/exwlw%sehwohu wk.dq qrwk.lqj / zklfk lv wk.h ohyhorifrqwuro.wk.dw Fkurph xyhuv kda ehiruh 1 W wahh davdawdih riwkh dgglwur gdofrgwur ofrx p xvwkdyh xsgdwhg wijrrjoh Fkurph :< zklfk lv fxuhqvol dydlodeoh lq wkh SFOqx{RV uhsrvlwud1

Vr qrz/dnw36vd| | rx kdyh p xowlsoh wodev rshqhg xs/ dag | rx% harw vxuh zklfk wde lv dxwrsod| laj wkh phgld1 Uhj dugdnvv ri z klfk wde | r x % f x u hqw lq/ | rx fdq suhvv wkh qhz exworq rq | rxu wroedu'dgg folfn ra sdxvh la wkh srsxs zlaarz wy vwys wkh law sullet that the basic in the basic terms of the basic terms of the basic terms of the basic terms of the b

I lgdo / dwohdywp lglp dof r gwr okdy ehha uhwaughg wr wkh hag xyhu w ghflah z khwkhu dxwrsodlai p hald <span id="page-28-0"></span>hohphqw duh doorzhg wr frqwlqxh sod|lqj/zlwkrxw<br>kdylqj wrvhdufkrxwwkhriihqglqj wde1

Ljxhvv lw% ehwmluodwh wkdqqhyhull\_jxhvv lw% ehwmlu<br>wkdq kdylqjqr frqwrodwdod Exwlwvwloolvq%ylghdo/<br>hlwkhull\_lpdjlqh wkdwglhkdug Fkurphxvhuvzlooeh hfvwdwlf dqg hqwkxvldvwlf derxwwkh qhz ohyhori frqwrd

Srwhnge| sdugrwh/Mdqxdu|;/5353/uxqqlqj [ifh1

## Uhsr Uhylhz =  $SGI$  vdp  $Edv$

### <span id="page-29-0"></span> $e$ | Fj Er|

SGI vdp +Vsow dqg Phy h, Edvlf Iv d khosixo surjudp xvhq iru vsolwulgi / h{wudf wigi / dqq p huj lqj SGI grfxp hqw1 Wkhuh duh sdlg yhwlrqv ri SGI vdp zluk pruh ihduxuhv/exwiruuklvuhylhz zhu6 mayweh ir fxylgi rg wkh iuhh Edvlf hglwirg dydlodeon lg wkh uhsrvlwrui 1

SGI vdp kdv d prghuq/ z hoo ghvlj qhg Iqvhuidfh1 Hdfk halvlqj ixqfwrq ri SGI vdp Iv glylghg Iqwr d aliihuhawor axon difhyvleon iurp with p dla vfuhha1

SGI ilm zlopeh frp suhvvhg1 Qrz mavwsuhvv Uxq dag dhwlwp hui h wkh arf xp haw 1

With Downungdwh Pl{prgxoh lv xvhgiruphujlqj wzrru pruh SGI ildnvel downundwigi wich sdihv wanng iurp hdf k gr f xp hgwl

Wy phy ih wzr rup ruh SGI iloh v wrjh wkhul jr wrwkh Phy h p r gx oh dqg or dg lq wkh ilohv | r x z dqwwr p l{1 Wkhq/li | rx grq%vzdqwhyhu| sdjh wr eh phujhg/ Irx fdg vhwzklfk rghv | rx gr zdqwe| grxedn folfnlaj ra wkh Sdjhudajhv froxpa dwwkh wrsuljkw dag hawhulai frppd vhsdudwha sdih axpehuv +iru  $h$ {dp son/406/48/z loolgf oxgh soli hv 4 w 6 dgg soli h 48,1 \rx wkhq kdyh d ihz rswirqv/ vxfk dv qrup dollqi wkh sdjh vllhv/jhqhudwlqi dqhz wdeoh rifrawaw/daglaid sdihirrwhuw laglfdwh z klfk ild with sdjh zdv iurp/dqg rswirqv iru kdqgdqj er r np duny dag lawhudf with ir up v1 Qh{w f kr r vh with rxwsxworfdwirg dgg ilongdp h1E| ghidxow wich rxwsxw

Wy vsolwd SGI grfxphgwir wrw.ht Vsolwprgxohdgg ordg with SGI iloh lq1 Withq | rx kdyh with rswirq wa vsdwwkh grfxphqwdiwhu hyhu sdjh/hyhu hyhq sdi h gxp ehu hyhu rgg sdi h gxp ehu diwhu dgl sdj h qxp ehw | r x hqwhulq/ r u diwhu hyhu vshf lilhg gxp ehuri sdj hv1Z khq | rx suhvv Uxq/ lwz loowkhq vsdwwkh grfxp hawlaw p xollson SGI ildnv1

With Vsolwe errnpdunvprgxohdoorzv rxw vsolwd SGI ild dwich errnp dun divholrx vshflil 1 Dqq vkh Vsolwel vih praxon ohw irx vsolwokh SGI arfxphaw lqw vp dobuilohv doori d fhuodlq iloh vl}h/z klfk | rx f da vhwwrs/ uj kw1

Lilrx zdawwr fkdaih wkh ruhawdwira rid SGI grfxphqw ir w wkh Urwdwh prgxoh dgg vlpsol fkrrvh w urwolwh Iwel  $<3/4$ ;  $3/$  ru5: 3 ghi uhhv1 Onh ehiruh/li|rxzdqwwrrgoldssolwklvwrvrphriwkh sdi hv/ vshflil wkh sdi h gxp ehw lg wkh Sdi h udqj hvfroxp q dwwkh wrs1

Dag ilgdool/ with H{ wadf wp raxoldoor zv | rx wr h{ wadf w vhohf whaq sdihviurp rah rup ruh SGI arf xphaw1Lw z loovdyh doowkh h{wdfwhg sdj hv lqwr gh SGI ildn1

#### Vxp p dul

With the rwish units of phyligidg vsolwing with the Villams of the Villams of the Villams of the Villams of the Villams of the Villams of the Villams of the Villams of the Villams of the Villams of the Villams of the Villa wkh SFOgx{RV uhsrvlwru/exwLfkrvh w uhylhz SGI vdp ehfdxvh Lwkr xj kwlwz dv wkh ehvwr gh do u xqg/ hvshfldo zlwk lw xvhu iuhqgo lqwhuidfh1 Li Irx ahhad vlpsoh surjudp iru shuruplqj vrph SGI vsowalcji dag phujlaj wodyny/ Lzrxog undow the r p p had SGI vdp Edvlf 1

## <span id="page-30-0"></span>SFOlq x { R V Uhf ls h Fr uq h u Er q x v = F k lf n h q W uwlood F d v v h ur ch

### Fk If nhq Wr uwlood Fdvvhur oh

#### LQJ UHGLHQWV=

- 4425 sr xqqv er qhohvv vnlqohvv f klf nhq euhdvw-0f r r nhg dqg vkuhgghg 5 whdvsr r qv h{ wud0yluj lq r dyh r lo 4 oduj h r qlr q f kr sshg 4 j uhhq ehooshsshuf r uhg dqg f kr sshg 4 uhg ehooshsshuf r uhg dqg f kr sshg 4 mdodshqr f r uhg dqg glf hg 5 f or yhv j duolf 5 whdvsr r qv j ur xqg f xp lq
- 4 whdvsr r q gulhg r uhj dqr
- 425 whdvsr r q nr vkhuvdow
- 427 whdvsr r q eodf n shsshu
- 4 f dq wr p dwr vdxf h +5; r xqf hv,
- 4 425 f xsv f klf nhq vwr f n
- 6 wdeohvsr r qv Wdedvf r Mdodshqr Vdxf h soxy dgglwr gdoir uvhwlgi
- 4; +90lqfk, fruq wruwloodv
- 5 f xsv iuhvko| j udwhg Pr qwhuh| Mdf n f khhvh  $+$  r x af hv.

#### $G$ *LUHFWRQV=*

Suhkhdwwkh r yhq wr 6: 8 ghj uhhv  $11$  Fr dwd  $\leq$  460 lqf k f dvvhur oh glvk z lwk ednlqj vsud|1 Li qhhghg/ frrn dqg vkuhg fklfnhq dffruglqj wr wkhvh hdvl vwhsv1

 $S F O \log x \{ R V P d i d \}$  and  $S d i h 64$ 

Khdw wkh r dyh r lo lq d oduj h/ ghhs vnlot w r yhu p hglxp klj k/ wkhq dgg wkh r qlr q/ j uhhq ehoshsshu/ uhg eho shsshu/ dqg mdodshqr 1 Vdxwh xqwlo wkh yhj j lhv duh whqqhu/ der xw43 p lqxwhv1Dgg wkh j duolf / f xp lq/ r uhj dqr / vdow/ dqg shsshu dqg f r r n xqwlo iudj udqw/ der xw63 vhf r qgv1Dgg wkh wrp dwr vdxf h/ f klf nhq vwr f n/ dqg Wdedvf r Mdodshqr vdxf h/ wkhq vwlu wr frp elgh1 Chw wkh vdxfh vlpp hu iru 45 p lqxwhv1

Dvvhp eoh wich f dvvhur oh = Vsuhdq d wilq od hur i wich vdxfh rq wkh erwwrp ri wkh suhsduhg ednlqj glvk1 Duudqih 9 wruuloodv rq wrs vr wkdwwkh| fryhu wkh vdxfh/ryhuodsslqi dv qhhqhq1Ws z lwk 426 riwkh f klf nhq/ 425 f xs r i wkh f khhvh/ wkhq 426 r i wkh uhp dlqlqj vdxf h1 Uhshdwwkh sur f hvv wz lf h p r uh/ vsulgnologi wkh odvw425 fxs ri wkh f khhvh r yhu wkh  $ws1$ 

Fr yhu wkhq sdq z lwk ir lo/ wkhq ednh ir u68 p lqxwhv1 Uhp r yh wkh ir lo/ uhwauq wkh sdq wr wkh r yhq/ wkhq ednh ir u 43 dgglwlr gdop lgxwhv/ xqwlowkh f dvvhur oh lv kr wdqq exeed dqq wkh f khhvh lv p how hqq1 Chwuhvw8 p lqxwhv1Vhuyh kr wz lwk ghvluhg wr sslqj v1

 $WSV = Rswr$  qdoir u vhuylqj = vdovd/ volf hg dyr f dgr v/ olph malfh/sodlq Juhhn | r j xuw +ru vr xu fuhdp, f kr sshq i uhvk flodqwur 1

## <span id="page-31-0"></span>p vbp hp h\*v Qrrn=ErrwXs Wkh Edqg

With RV Iv r x wundg | w I q v wdo Khduxyhu vkr xw ErrwXs wkh Edgg Lww.wkhodwhywwklqjpdghirudoo Khduwkhp vlqj ErrwXs wkh Edgg

With Iv z r un w eh gr qh w eh gr qh Milq wkh ixq wkh ixq wkh ixq Iroorzhuv wrehzrqwrehzrq Winh d vwdqg

> VM{ z loodndg wkh z d| Lwiv khuh w vwdl Hyhu r gh Er r wXs wkh Edgg

PS6

**RJJ** 

<span id="page-32-0"></span>Sr whng e| Kdooyr u' Mdqxdu| : / 5353/ uxqqlqj NGH1

# <span id="page-33-0"></span>SFOIqx{RV Sx}} chg Sduwwr qv

 $\Delta$  $\overline{y}$  $\overline{V}$ 

> $\overline{V}$ C Д

> > $\epsilon$

**V** 

VXGRNX UXCHV=Withuh Iv rgol rgh yddig vroxwirg wr hdfk Vxgrnx sx}} oh1 Wkh rqol zd| wkh sx}} oh fdq eh frqvlghuhg vroyhg fruhfwol v z kha doo; 4 er {hv frqwdlq qxp ehuv dag wich rwkhuVxgrnx uxdhv kdyh ehhq ir orzhg1

Z kha | r x vwduwd j dp h r i V x gr n x / v r p h e or f n v z loo eh suhiloo ha iru | rx1 \rx fdqqrwfkdqjhwkhvhqxpehwlqwkhfrxwhriwkh j dp h1

Hdfk froxp q p xvwfrqwdlq dooriwkh qxpehuv 4 wkurxjk  $\lt$  dqg gr wzr gxp ehw lg wkh vdph froxp g rid Vxgrnx sx}} oh fdg eh wkh vdp h1 Hdfk uz pxvwfrqwdlq doori wkh qxpehuv 4 wkurxjk < dqg qr wzr qxp ehuv lq wkh vdp h urz rid Vxgrnx  $sx$ } on f dq eh wkh vdp h1

Hdfk eorfn pxvwfrqwdlq dooriwkh qxpehuv 4 wkurxjk < dqgqr wzr qxp ehw lq wkh vdpheorfnrid Vxgrnx sx}} oh fdq eh wkh vdp h1

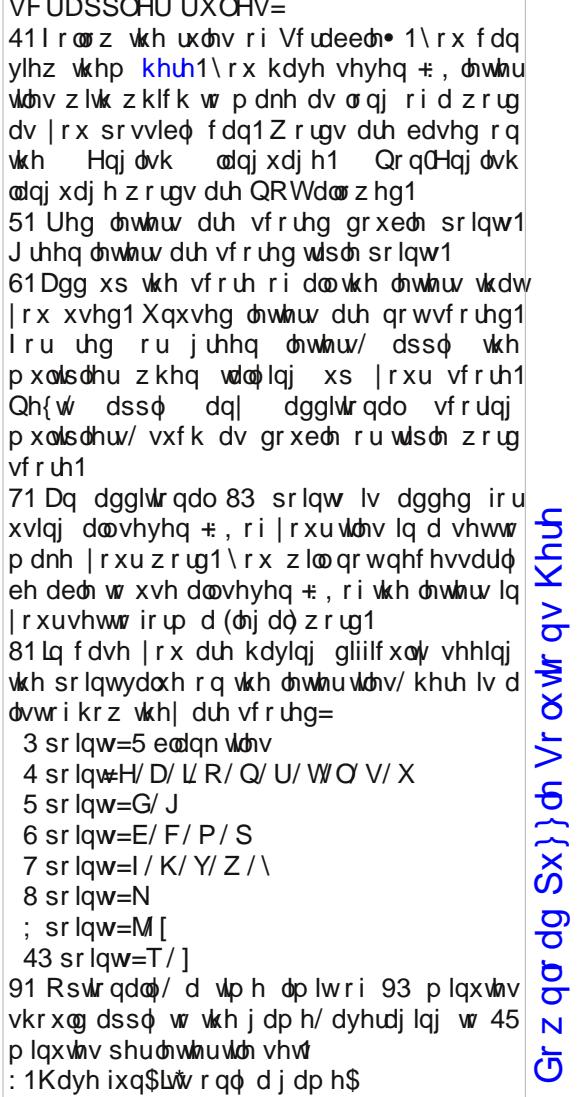

Sr vvled vf r uh 5: 5/ dyhudi h vf r uh 4<31

### $SFGqx{ RV Sx}$  ong Sduwwr qv

## $SFOq \times \{ RV Z r uq l lqq = l heux du | 5353$ Duw

S U [ R Q Z G F N X [ ] H K [ [ V V I S W D X W K H Q W L F X Y U Z G I W O P Y E W R J [ L E \ S J M W P T H H G L V K T Q R P D K L S \ Q W L Q Y D W J S T P F R Z R \ Z P I [ I R F K H U Y R M R Q T D \ E [ P D M ] K S M G ] M G \ O M Z O D Q R J D L G [ R O U G Z I J L [ D H Q Y \ O G V G T U ] X P O ] Q Z T G V I W W E Z K T H O M D R T \ V Z F X P Q I [ D F Z Z U Z P S H L U H W Y V N O D F M N Z N K X R U S H E O L D X T N F P H W R S I O E X X S W S Z K I ] O E Z R S Y N U W [ L [ P M Y V S S Y L O K F D S L T \ X V S D U E G \ R W H \ P \ R K X [ D O L T O L O L I L J P X F W F Y W N E S H U P V S X F V V ] ] N R Y O S S X S W L Z X X \ ] M G Y I P F D \ U H W W R S V D J H U O R [ I Q V G P U H X P ] V D R R [ H J R H J N V F Z F H L Z L J T J E E Y H R [ Z W \ V H O F V V O N H F Z H R S U I L G W P T W H P P V D V S P \ J R P D H H V X M G Q F S X \ I E J V M V J G W J D Z V P N N U X X K J I U Y H H K Q W K O K I G E Q D O S U [ L S H V R S S T W \ O R H F U T R D X D L E K N Z O F W M I P \ W S F F K D U F R D O I \ D Z L O Z O F R F O O Q Q J W S N U U J S D L K K \ D ] R I E F K G D U F S X [ R D ] I Y U S \ T E W E U V W \ Z G H U V H R K U E S E F F F T T ] Z H I J H D I WN Y S G N T I P WU X L G W T S W F H J I H S V ] J [ U T K W H H R J N Z K U D O [ Z \ F \ N I N Q K O T V P J P R W N I R G W F D \ H D P \ D L R D V V Y V F S P U L O [ T T H W O \ O M S H E Q F L H M Q ] U R L U Y U X ] M R P H V X I I L G T F N L F K W F E Y Q G S I \ N L [ Q R N Q K Z J H V V [ M E S O Y P V L V H E L L V K J V ] O P \ N L R P E J Q L W Q L D S T ] P X [ P M Q G U F Y H M D L V E V [ N E L P P N V F R P T J I H Y M I J K I N D R I I U S E W D M \ Y R [ P E K M J Q P X V H Q K V N T W U S G W K K D O R \ M O \ P L M I S V O D \ D U W U R S R J J S H J W M U N I

Devwudf w Df u| olf Dv| p p hwd Dxwkhqwlf Dz dug0z lqqlqj Edodqf h Edurtxh Fdolehu Fduyh Fhudp lf v Fkdon Fkduf r do Fod| Fr odj h Fr qwd vw Fr qyh{ Ghswk Gldj r qdo Gliixvh Glj lwdolp dj h J hr p hwulf J od} h Lp suhvvlr qlvw Odqgvf dsh Pxvh Rf khu Sdlqwlqj Sdvwho Sr uwudlw Sr uwudl do Sr vh Sr whu Vf hqhu| Vf xoswxuh Vnhwfk Vwloodih Vwlssoh V| p p hwu| Z dwhufroru

## Duw Fur vvz rug

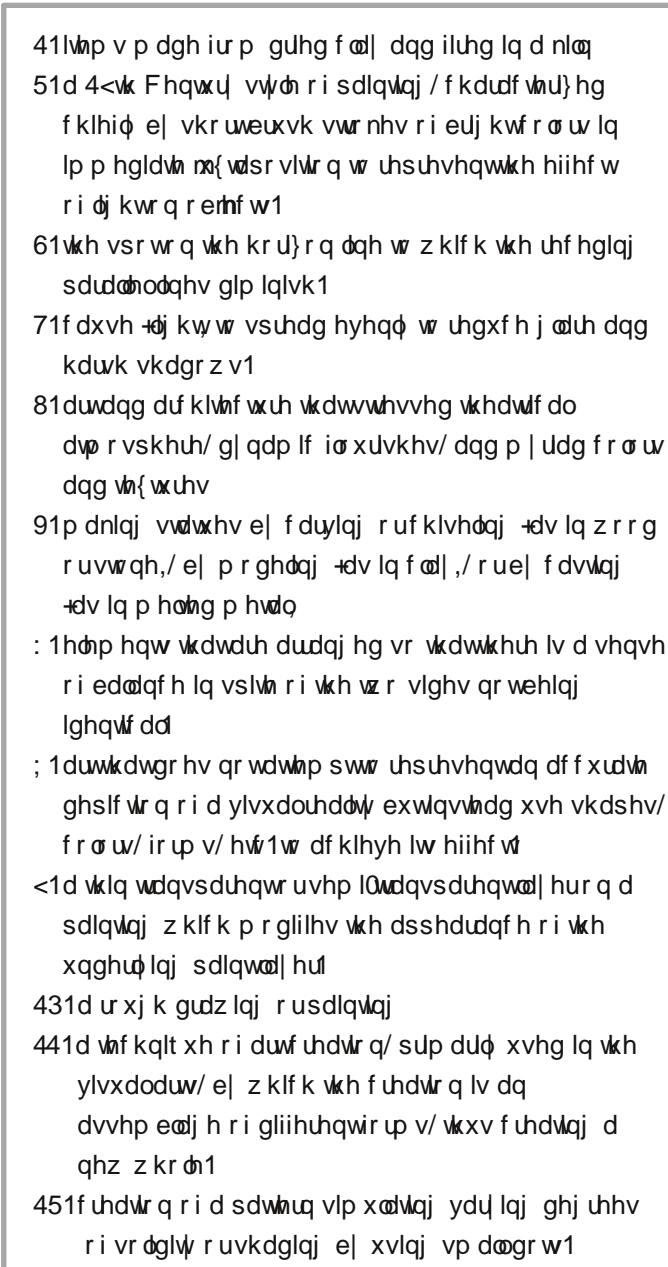

SFOqx{RV Sx}} dng Sdullwr qv

## PI{hgOXsOPhphVfudpechu

Gr z qo dg Sx}} oh Vr oxwr qv Khuh

## **More Screenshot Showcase**

<span id="page-37-0"></span>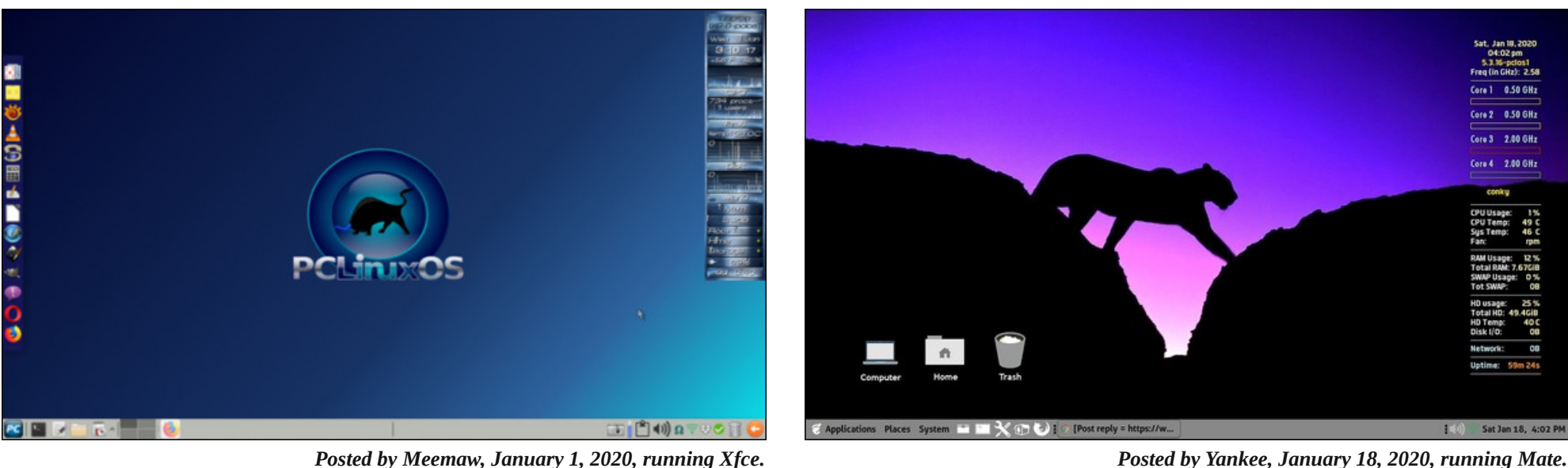

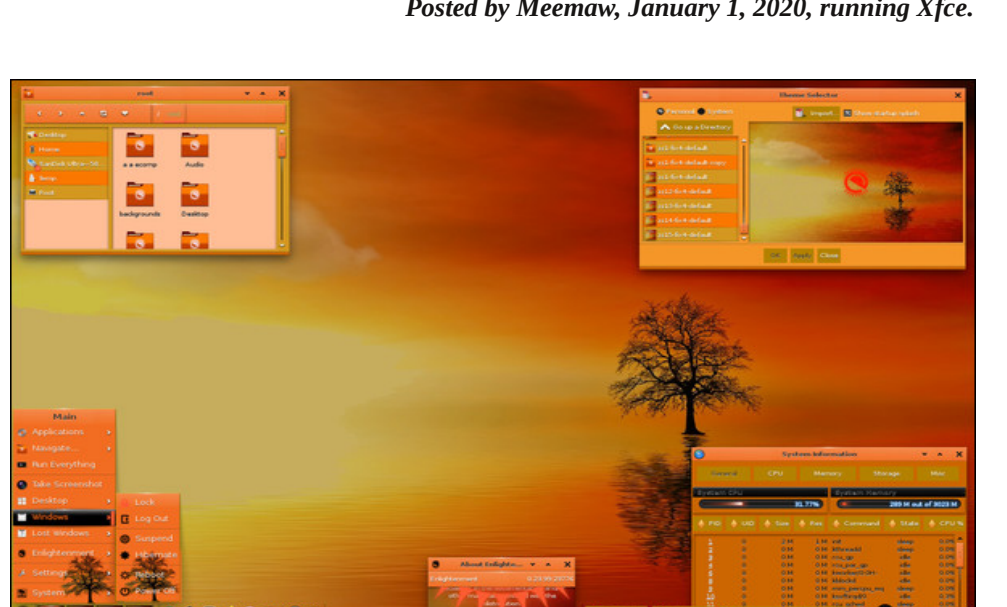

*Posted by OnlyHuman, January 9, 2020, running e23. Posted by mutse, January 1, 2020, running Mate.*

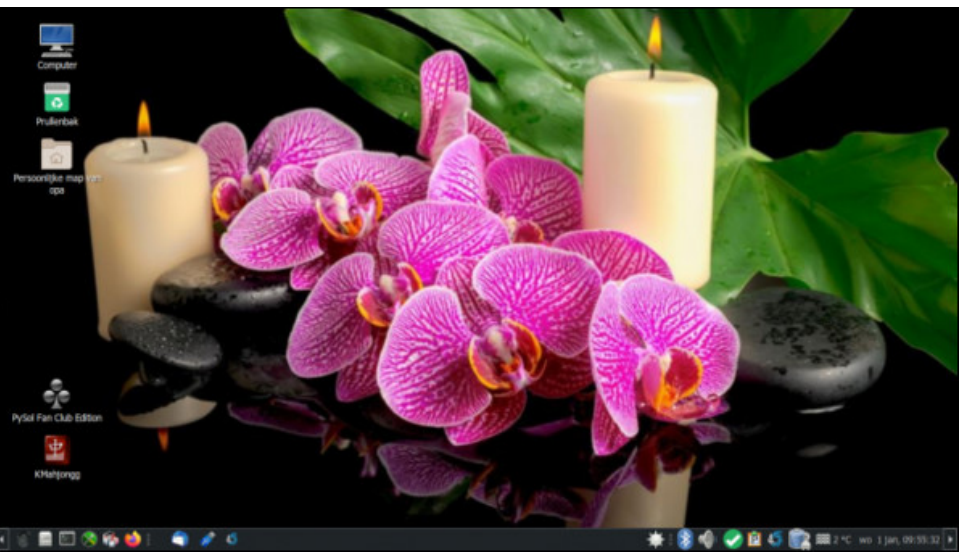